# **pyftpdlib Documentation**

*Release 1.5.4*

**Giampaolo Rodola**

**Aug 29, 2018**

## **Contents**

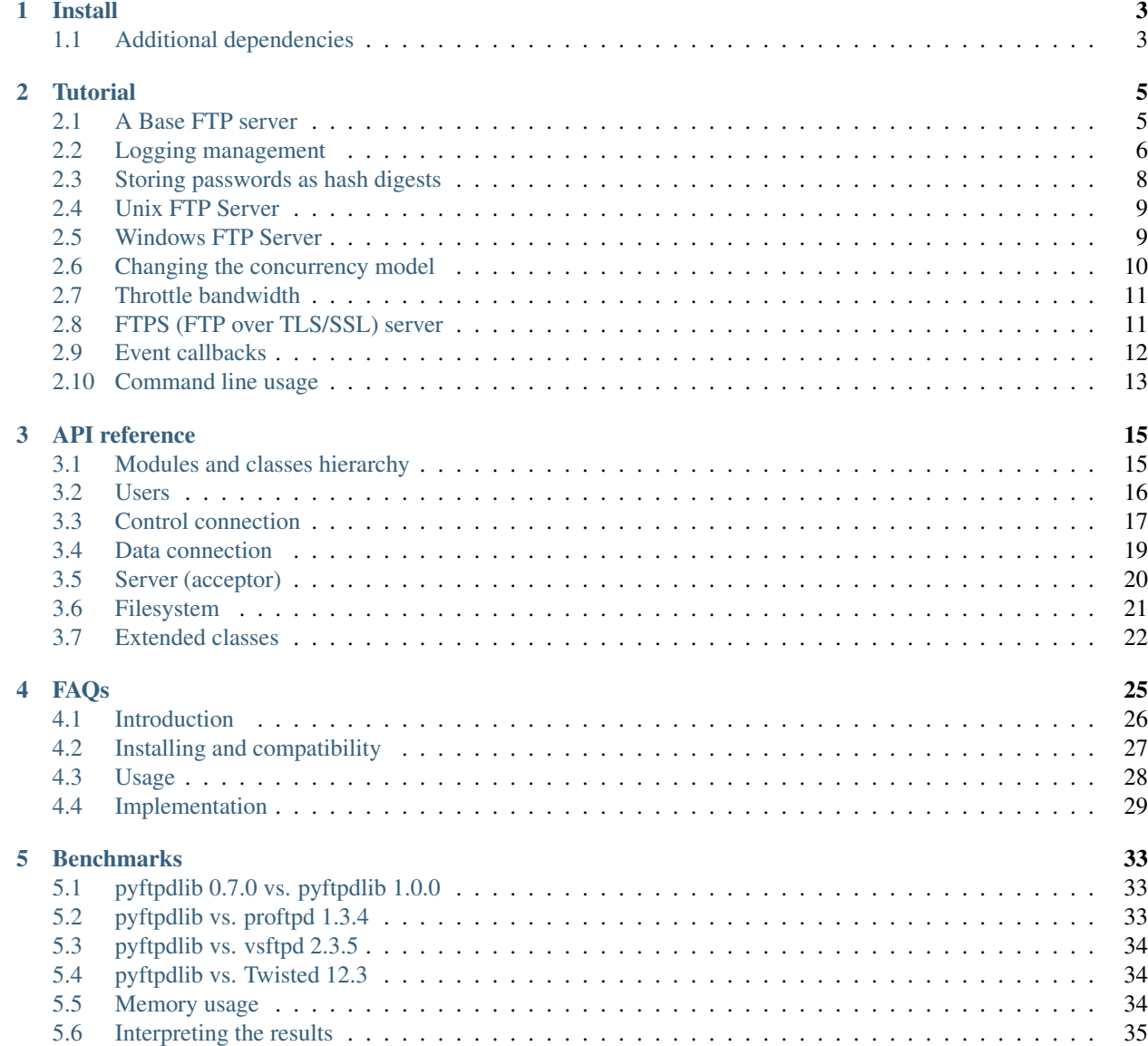

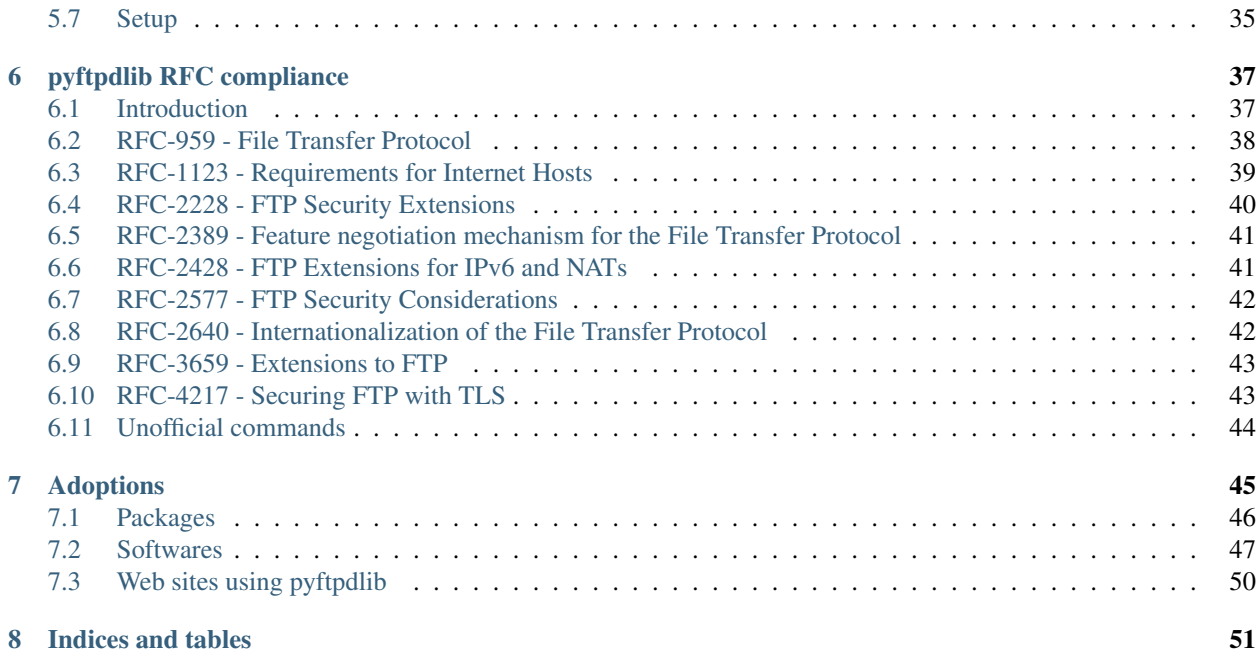

If you're in a hurry just skip to the [Tutorial.](tutorial.html)

# CHAPTER 1

Install

### <span id="page-6-0"></span>By using pip:

```
$ pip install pyftpdlib
```
From sources:

```
$ git clone git@github.com:giampaolo/pyftpdlib.git
$ cd pyftpdlib
$ python setup.py install
```
You might want to run tests to make sure pyftpdlib works:

```
$ make test
$ make test-contrib
```
## <span id="page-6-1"></span>**1.1 Additional dependencies**

[PyOpenSSL,](https://pypi.python.org/pypi/pyOpenSSL) to support [FTPS:](http://pyftpdlib.readthedocs.io/tutorial.html#ftps-ftp-over-tls-ssl-server)

```
$ pip install PyOpenSSL
```
[pysendfile,](https://github.com/giampaolo/pysendfile) if you're on UNIX, in order to [speedup uploads](http://pyftpdlib.readthedocs.io/faqs.html#sendfile) (from server to client):

```
$ pip install pysendfile
```
# CHAPTER 2

## **Tutorial**

<span id="page-8-0"></span>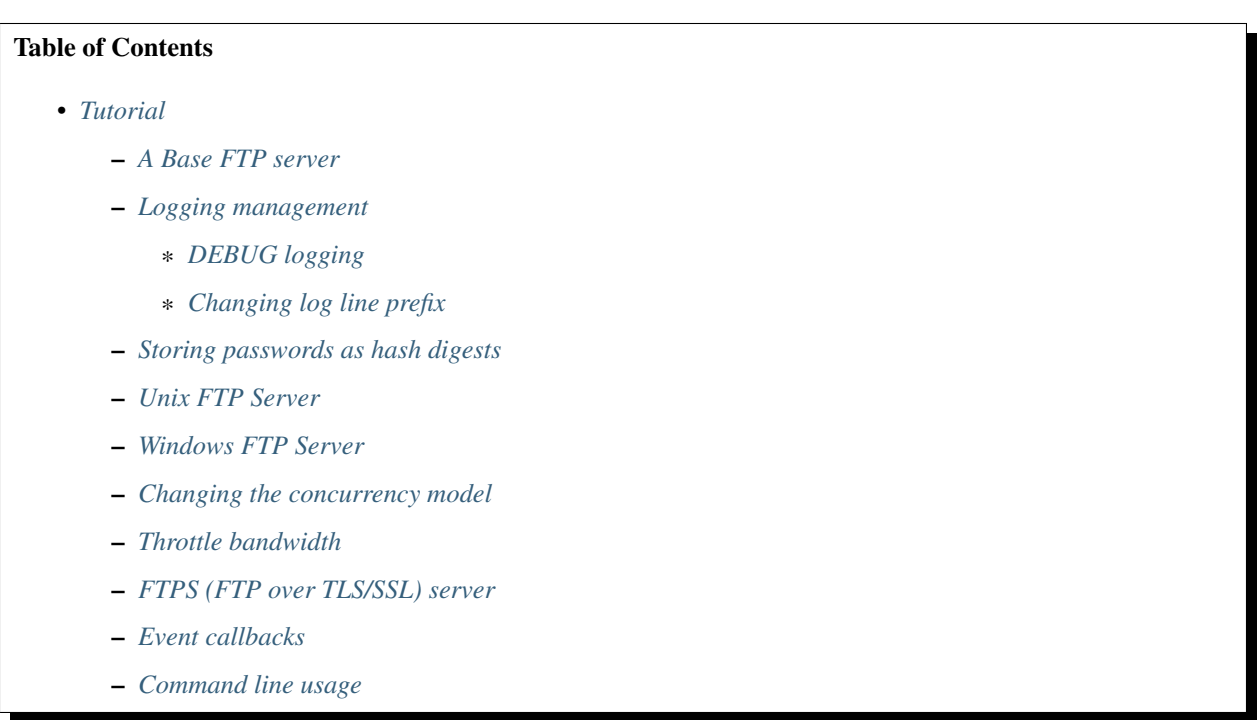

Below is a set of example scripts showing some of the possible customizations that can be done with pyftpdlib. Some of them are included in [demo](https://github.com/giampaolo/pyftpdlib/blob/master/demo/) directory of pyftpdlib source distribution.

## <span id="page-8-1"></span>**2.1 A Base FTP server**

The script below uses a basic configuration and it's probably the best starting point to understand how things work. It uses the base [DummyAuthorizer](api.html#pyftpdlib.authorizers.DummyAuthorizer) for adding a bunch of "virtual" users, sets a limit for [incoming connections](api.html#pyftpdlib.servers.FTPServer.max_cons) and a range of [passive ports.](api.html#pyftpdlib.handlers.FTPHandler.passive_ports)

[source code](https://github.com/giampaolo/pyftpdlib/blob/master/demo/basic_ftpd.py)

```
import os
from pyftpdlib.authorizers import DummyAuthorizer
from pyftpdlib.handlers import FTPHandler
from pyftpdlib.servers import FTPServer
def main():
    # Instantiate a dummy authorizer for managing 'virtual' users
   authorizer = DummyAuthorizer()
    # Define a new user having full r/w permissions and a read-only
    # anonymous user
    authorizer.add_user('user', '12345', '.', perm='elradfmwMT')
   authorizer.add_anonymous(os.getcwd())
    # Instantiate FTP handler class
   handler = FTPHandler
   handler.authorizer = authorizer
    # Define a customized banner (string returned when client connects)
   handler.banner = "pyftpdlib based ftpd ready."
    # Specify a masquerade address and the range of ports to use for
    # passive connections. Decomment in case you're behind a NAT.
    #handler.masquerade_address = '151.25.42.11'
    #handler.passive_ports = range(60000, 65535)
    # Instantiate FTP server class and listen on 0.0.0.0:2121
   address = ('', 2121)server = FTPServer(address, handler)
    # set a limit for connections
   server.max_cons = 256
   server.max_cons_per_ip = 5
    # start ftp server
    server.serve_forever()
if __name__ == '__main__':
   main()
```
## <span id="page-9-0"></span>**2.2 Logging management**

pyftpdlib uses the [logging](http://docs.python.org/library/logging.htmllogging) module to handle logging. If you don't configure logging pyftpdlib will write logs to stderr. In order to configure logging you should do it *before* calling serve\_forever(). Example logging to a file:

```
import logging
from pyftpdlib.handlers import FTPHandler
from pyftpdlib.servers import FTPServer
from pyftpdlib.authorizers import DummyAuthorizer
```

```
authorizer = DummyAuthorizer()authorizer.add_user('user', '12345', '.', perm='elradfmwMT')
handler = FTPHandler
handler.authorizer = authorizer
logging.basicConfig(filename='/var/log/pyftpd.log', level=logging.INFO)
server = FTPServer((''', 2121), handler)server.serve_forever()
```
### <span id="page-10-0"></span>**2.2.1 DEBUG logging**

You may want to enable DEBUG logging to observe commands and responses exchanged by client and server. DE-BUG logging will also log internal errors which may occur on socket related calls such as send() and recv(). To enable DEBUG logging from code use:

logging.basicConfig(level=logging.DEBUG)

To enable DEBUG logging from command line use:

python -m pyftpdlib -D

DEBUG logs look like this:

```
[I 2017-11-07 12:03:44] >>> starting FTP server on 0.0.0.0:2121, pid=22991 <<<
[I 2017-11-07 12:03:44] concurrency model: async
[I 2017-11-07 12:03:44] masquerade (NAT) address: None
[I 2017-11-07 12:03:44] passive ports: None
[D 2017-11-07 12:03:44] poller: 'pyftpdlib.ioloop.Epoll'
[D 2017-11-07 12:03:44] authorizer: 'pyftpdlib.authorizers.DummyAuthorizer'
[D 2017-11-07 12:03:44] use sendfile(2): True
[D 2017-11-07 12:03:44] handler: 'pyftpdlib.handlers.FTPHandler'
[D 2017-11-07 12:03:44] max connections: 512
[D 2017-11-07 12:03:44] max connections per ip: unlimited
[D 2017-11-07 12:03:44] timeout: 300
[D 2017-11-07 12:03:44] banner: 'pyftpdlib 1.5.4 ready.'
[D 2017-11-07 12:03:44] max login attempts: 3
[I 2017-11-07 12:03:44] 127.0.0.1:37303-[] FTP session opened (connect)
[D 2017-11-07 12:03:44] 127.0.0.1:37303-[] -> 220 pyftpdlib 1.0.0 ready.
[D 2017-11-07 12:03:44] 127.0.0.1:37303-[] <- USER user
[D 2017-11-07 12:03:44] 127.0.0.1:37303-[] -> 331 Username ok, send password.
[D 2017-11-07 12:03:44] 127.0.0.1:37303-[user] <- PASS ******
[D 2017-11-07 12:03:44] 127.0.0.1:37303-[user] -> 230 Login successful.
[I 2017-11-07 12:03:44] 127.0.0.1:37303-[user] USER 'user' logged in.
[D 2017-11-07 12:03:44] 127.0.0.1:37303-[user] <- TYPE I
[D 2017-11-07 12:03:44] 127.0.0.1:37303-[user] -> 200 Type set to: Binary.
[D 2017-11-07 12:03:44] 127.0.0.1:37303-[user] <- PASV
[D 2017-11-07 12:03:44] 127.0.0.1:37303-[user] -> 227 Entering passive mode (127,0,0,
\rightarrow1,233,208).
[D 2017-11-07 12:03:44] 127.0.0.1:37303-[user] <- RETR tmp-pyftpdlib
[D 2017-11-07 12:03:44] 127.0.0.1:37303-[user] -> 125 Data connection already open.
˓→Transfer starting.
[D 2017-11-07 12:03:44] 127.0.0.1:37303-[user] -> 226 Transfer complete.
[I 2017-11-07 12:03:44] 127.0.0.1:37303-[user] RETR /home/giampaolo/IMG29312.JPG
˓→completed=1 bytes=1205012 seconds=0.003
```

```
[D 2017-11-07 12:03:44] 127.0.0.1:37303-[user] <- QUIT
[D 2017-11-07 12:03:44] 127.0.0.1:37303-[user] -> 221 Goodbye.
[I 2017-11-07 12:03:44] 127.0.0.1:37303-[user] FTP session closed (disconnect).
```
### <span id="page-11-1"></span>**2.2.2 Changing log line prefix**

```
handler = FTPHandler
handler.log_prefix = 'XXX [%(username)s]@%(remote_ip)s'
server = FTPServer(('localhost', 2121), handler)
server.serve_forever()
```
Logs will now look like this:

```
[I 13-02-01 19:12:26] XXX []@127.0.0.1 FTP session opened (connect)
[I 13-02-01 19:12:26] XXX [user]@127.0.0.1 USER 'user' logged in.
```
## <span id="page-11-0"></span>**2.3 Storing passwords as hash digests**

Using FTP server library with the default [DummyAuthorizer](api.html#pyftpdlib.authorizers.DummyAuthorizer) means that passwords will be stored in clear-text. An end-user ftpd using the default dummy authorizer would typically require a configuration file for authenticating users and their passwords but storing clear-text passwords is of course undesirable. The most common way to do things in such case would be first creating new users and then storing their usernames + passwords as hash digests into a file or wherever you find it convenient. The example below shows how to storage passwords as one-way hashes by using md5 algorithm.

[source code](https://github.com/giampaolo/pyftpdlib/blob/master/demo/md5_ftpd.py)

```
import os
import sys
from hashlib import md5
from pyftpdlib.handlers import FTPHandler
from pyftpdlib.servers import FTPServer
from pyftpdlib.authorizers import DummyAuthorizer, AuthenticationFailed
class DummyMD5Authorizer(DummyAuthorizer):
   def validate_authentication(self, username, password, handler):
        if sys.version_info >= (3, 0):
            password = md5(password.encode('latin1'))
       hash = md5(password).hexdigest()
        try:
            if self.user_table[username]['pwd'] != hash:
                raise KeyError
        except KeyError:
            raise AuthenticationFailed
def main():
    # get a hash digest from a clear-text password
    hash = md5('12345').hexdigest()
```

```
authorizer = DummyMD5Authorizer()
   authorizer.add_user('user', hash, os.getcwd(), perm='elradfmwMT')
   authorizer.add_anonymous(os.getcwd())
   handler = FTPHandler
   handler.authorizer = authorizer
    server = FTPServer(('', 2121), handler)
    server.serve_forever()
if __name__ == "__main__":
   main()
```
## <span id="page-12-0"></span>**2.4 Unix FTP Server**

If you're running a Unix system you may want to configure your ftpd to include support for "real" users existing on the system and navigate the real filesystem. The example below uses [UnixAuthorizer](api.html#pyftpdlib.authorizers.UnixAuthorizer) and [UnixFilesystem](api.html#pyftpdlib.filesystems.UnixFilesystem) classes to do so.

```
from pyftpdlib.handlers import FTPHandler
from pyftpdlib.servers import FTPServer
from pyftpdlib.authorizers import UnixAuthorizer
from pyftpdlib.filesystems import UnixFilesystem
def main():
   authorizer = UnixAuthorizer(rejected_users=["root"], require_valid_shell=True)
    handler = FTPHandler
   handler.authorizer = authorizer
   handler.abstracted_fs = UnixFilesystem
    server = FTPServer(('', 21), handler)
    server.serve_forever()
if __name__ == " __main__":
   main()
```
## <span id="page-12-1"></span>**2.5 Windows FTP Server**

The following code shows how to implement a basic authorizer for a Windows NT workstation to authenticate against existing Windows user accounts. This code requires Mark Hammond's [pywin32](http://starship.python.net/crew/mhammond/win32/) extension to be installed.

[source code](https://github.com/giampaolo/pyftpdlib/blob/master/demo/winnt_ftpd.py)

```
from pyftpdlib.handlers import FTPHandler
from pyftpdlib.servers import FTPServer
from pyftpdlib.authorizers import WindowsAuthorizer
def main():
    authorizer = WindowsAuthorizer()# Use Guest user with empty password to handle anonymous sessions.
    # Guest user must be enabled first, empty password set and profile
    # directory specified.
    #authorizer = WindowsAuthorizer(anonymous_user="Guest", anonymous_password="")
   handler = FTPHandler
    handler.authorizer = authorizer
```

```
server = FTPServer(('', 2121), handler)
    server.serve_forever()
if __name__ == "__main__":
   main()
```
## <span id="page-13-0"></span>**2.6 Changing the concurrency model**

By nature pyftpdlib is asynchronous. This means it uses a single process/thread to handle multiple client connections and file transfers. This is why it is so fast, lightweight and scalable (see [benchmarks\)](benchmarks.html). The async model has one big drawback though: the code cannot contain instructions which blocks for a long period of time, otherwise the whole FTP server will hang. As such the user should avoid calls such as time.sleep(3), heavy db queries, etc. Moreover, there are cases where the async model is not appropriate, and that is when you're dealing with a particularly slow filesystem (say a network filesystem such as samba). If the filesystem is slow (say, a open (file, 'r'). read(8192) takes 2 secs to complete) then you are stuck. Starting from version 1.0.0 pyftpdlib supports 2 new classes which changes the default concurrency model by introducing multiple threads or processes. In technical terms this means that every time a client connects a separate thread/process is spawned and internally it will run its own IO loop. In practical terms this means that you can block as long as you want. Changing the concurrency module is easy: you just need to import a substitute for [FTPServer.](api.html#pyftpdlib.servers.FTPServer) class:

Thread-based example:

```
from pyftpdlib.handlers import FTPHandler
from pyftpdlib.servers import ThreadedFTPServer # <-
from pyftpdlib.authorizers import DummyAuthorizer
def main():
   authorizer = DummyAuthorizer()authorizer.add_user('user', '12345', '.')
   handler = FTPHandler
   handler.authorizer = authorizer
   server = ThreadedFTPServer(('', 2121), handler)
   server.serve_forever()
if __name__ == "__main__":
   main()
```
Multiple process example:

```
from pyftpdlib.handlers import FTPHandler
from pyftpdlib.servers import MultiprocessFTPServer # <-
from pyftpdlib.authorizers import DummyAuthorizer
def main():
   authorizer = DummyAuthorizer()
    authorizer.add_user('user', '12345', '.')
   handler = FTPHandler
   handler.authorizer = authorizer
   server = MultiprocessFTPServer(('', 2121), handler)
    server.serve_forever()
```

```
if name == " main ":
   main()
```
## <span id="page-14-0"></span>**2.7 Throttle bandwidth**

**import os**

An important feature for an ftpd is limiting the speed for downloads and uploads affecting the data channel. [Throt](api.html#pyftpdlib.handlers.ThrottledDTPHandler)[tledDTPHandler.banner](api.html#pyftpdlib.handlers.ThrottledDTPHandler) can be used to set such limits. The basic idea behind ThrottledDTPHandler is to wrap sending and receiving in a data counter and temporary "sleep" the data channel so that you burst to no more than x Kb/sec average. When it realizes that more than x Kb in a second are being transmitted it temporary blocks the transfer for a certain number of seconds.

```
from pyftpdlib.handlers import FTPHandler, ThrottledDTPHandler
from pyftpdlib.servers import FTPServer
from pyftpdlib.authorizers import DummyAuthorizer
def main():
   authorizer = DummyAuthorizer()
   authorizer.add_user('user', '12345', os.getcwd(), perm='elradfmwMT')
   authorizer.add_anonymous(os.getcwd())
   dtp_handler = ThrottledDTPHandler
   dtp handler.read limit = 30720 # 30 Kb/sec (30 * 1024)
   dtp_handler.write_limit = 30720 # 30 Kb/sec (30 * 1024)
    ftp_handler = FTPHandler
    ftp_handler.authorizer = authorizer
    # have the ftp handler use the alternative dtp handler class
   ftp_handler.dtp_handler = dtp_handler
   server = FTPServer(('', 2121), ftp_handler)
   server.serve_forever()
if name == ' main ':main()
```
## <span id="page-14-1"></span>**2.8 FTPS (FTP over TLS/SSL) server**

Starting from version 0.6.0 pyftpdlib finally includes full FTPS support implementing both TLS and SSL protocols and *AUTH*, *PBSZ* and *PROT* commands as defined in [RFC-4217.](http://www.ietf.org/rfc/rfc4217.txt) This has been implemented by using [PyOpenSSL](http://pypi.python.org/pypi/pyOpenSSL) module, which is required in order to run the code below. TLS FTPHandler class requires at least a certfile to be specified and optionally a keyfile. [Apache FAQs](https://httpd.apache.org/docs/2.4/ssl/ssl_faq.html#selfcert) provide instructions on how to generate them. If you don't care about having your personal self-signed certificates you can use the one in the demo directory which include both and is available [here.](https://github.com/giampaolo/pyftpdlib/blob/master/demo/keycert.pem)

[source code](https://github.com/giampaolo/pyftpdlib/blob/master/demo/tls_ftpd.py)

```
"''"An RFC-4217 asynchronous FTPS server supporting both SSL and TLS.
```

```
Requires PyOpenSSL module (http://pypi.python.org/pypi/pyOpenSSL).
\boldsymbol{u} \boldsymbol{u} \boldsymbol{n}from pyftpdlib.servers import FTPServer
from pyftpdlib.authorizers import DummyAuthorizer
from pyftpdlib.handlers import TLS_FTPHandler
def main():
    authorizer = DummyAuthorizer()authorizer.add_user('user', '12345', '.', perm='elradfmwMT')
    authorizer.add_anonymous('.')
   handler = TLS_FTPHandler
   handler.certfile = 'keycert.pem'
   handler.authorizer = authorizer
    # requires SSL for both control and data channel
    #handler.tls_control_required = True
    #handler.tls_data_required = True
    server = FTPServer(('', 21), handler)
    server.serve_forever()
if __name__ == '__main__':
    main()
```
## <span id="page-15-0"></span>**2.9 Event callbacks**

A small example which shows how to use callback methods via [FTPHandler](api.html#pyftpdlib.handlers.FTPHandler) subclassing:

```
from pyftpdlib.handlers import FTPHandler
from pyftpdlib.servers import FTPServer
from pyftpdlib.authorizers import DummyAuthorizer
class MyHandler(FTPHandler):
   def on_connect(self):
       print "%s:%s connected" % (self.remote_ip, self.remote_port)
   def on_disconnect(self):
        # do something when client disconnects
       pass
   def on_login(self, username):
        # do something when user login
       pass
   def on_logout(self, username):
        # do something when user logs out
       pass
   def on_file_sent(self, file):
        # do something when a file has been sent
       pass
```

```
def on_file_received(self, file):
        # do something when a file has been received
       pass
   def on_incomplete_file_sent(self, file):
        # do something when a file is partially sent
       pass
   def on_incomplete_file_received(self, file):
        # remove partially uploaded files
        import os
        os.remove(file)
def main():
   authorizer = DummyAuthorizer()authorizer.add_user('user', '12345', homedir='.', perm='elradfmwMT')
   authorizer.add_anonymous(homedir='.')
   handler = MyHandler
   handler.authorizer = authorizer
    server = FTPServer(('', 2121), handler)
   server.serve_forever()
if __name__ == " __main__":
   main()
```
## <span id="page-16-0"></span>**2.10 Command line usage**

Starting from version 0.6.0 pyftpdlib can be run as a simple stand-alone server via Python's -m option, which is particularly useful when you want to quickly share a directory. Some examples. Anonymous FTPd sharing current directory:

```
$ python -m pyftpdlib
[I 13-04-09 17:55:18] >>> starting FTP server on 0.0.0.0.2121, pid=6412 <<<
[I 13-04-09 17:55:18] poller: <class 'pyftpdlib.ioloop.Epoll'>
[I 13-04-09 17:55:18] masquerade (NAT) address: None
[I 13-04-09 17:55:18] passive ports: None
[I 13-04-09 17:55:18] use sendfile(2): True
```
Anonymous FTPd with write permission:

\$ python -m pyftpdlib -w

Set a different address/port and home directory:

\$ python -m pyftpdlib -i localhost -p 8021 -d /home/someone

See python -m pyftpdlib -h for a complete list of options.

# CHAPTER 3

## API reference

## <span id="page-18-0"></span>Table of Contents • *[API reference](#page-18-0)* – *[Modules and classes hierarchy](#page-18-1)* – *[Users](#page-19-0)* – *[Control connection](#page-20-0)* – *[Data connection](#page-22-0)* – *[Server \(acceptor\)](#page-23-0)* – *[Filesystem](#page-24-0)* – *[Extended classes](#page-25-0)* \* *[Extended handlers](#page-25-1)* \* *[Extended authorizers](#page-26-0)* \* *[Extended filesystems](#page-27-0)* \* *[Extended servers](#page-27-1)*

pyftpdlib implements the server side of the FTP protocol as defined in [RFC-959.](http://www.faqs.org/rfcs/rfc959.html) This document is intended to serve as a simple API reference of most important classes and functions. After reading this you will probably want to read the [tutorial](tutorial.html) including customization through the use of some example scripts.

## <span id="page-18-1"></span>**3.1 Modules and classes hierarchy**

```
pyftpdlib.authorizers
pyftpdlib.authorizers.AuthenticationFailed
```

```
pyftpdlib.authorizers.DummyAuthorizer
pyftpdlib.authorizers.UnixAuthorizer
pyftpdlib.authorizers.WindowsAuthorizer
pyftpdlib.handlers
pyftpdlib.handlers.FTPHandler
pyftpdlib.handlers.TLS_FTPHandler
pyftpdlib.handlers.DTPHandler
pyftpdlib.handlers.TLS_DTPHandler
pyftpdlib.handlers.ThrottledDTPHandler
pyftpdlib.filesystems
pyftpdlib.filesystems.FilesystemError
pyftpdlib.filesystems.AbstractedFS
pyftpdlib.filesystems.UnixFilesystem
pyftpdlib.servers
pyftpdlib.servers.FTPServer
pyftpdlib.servers.ThreadedFTPServer
pyftpdlib.servers.MultiprocessFTPServer
pyftpdlib.ioloop
pyftpdlib.ioloop.IOLoop
pyftpdlib.ioloop.Connector
pyftpdlib.ioloop.Acceptor
pyftpdlib.ioloop.AsyncChat
```
## <span id="page-19-0"></span>**3.2 Users**

#### <span id="page-19-2"></span>**class** pyftpdlib.authorizers.**DummyAuthorizer**

Basic "dummy" authorizer class, suitable for subclassing to create your own custom authorizers. An "authorizer" is a class handling authentications and permissions of the FTP server. It is used inside  $pyftpdlib$ . handlers. FTPHandler class for verifying user's password, getting users home directory, checking user permissions when a filesystem read/write event occurs and changing user before accessing the filesystem. DummyAuthorizer is the base authorizer, providing a platform independent interface for managing "virtual" FTP users. Typically the first thing you have to do is create an instance of this class and start adding ftp users:

```
>>> from pyftpdlib.authorizers import DummyAuthorizer
>>> authorizer = DummyAuthorizer()
>>> authorizer.add_user('user', 'password', '/home/user', perm='elradfmwMT')
>>> authorizer.add_anonymous('/home/nobody')
```
<span id="page-19-1"></span>**add\_user**(*username*, *password*, *homedir*, *perm="elr"*, *msg\_login="Login successful."*, *msg\_quit="Goodbye."*)

Add a user to the virtual users table. AuthorizerError exception is raised on error conditions such as insufficient permissions or duplicate usernames. Optional *perm* argument is a set of letters referencing the user's permissions. Every letter is used to indicate that the access rights the current FTP user has over the following specific actions are granted. The available permissions are the following listed below:

Read permissions:

- $"e" = change directory (CWD, CDUP commands)$
- "l" = list files (LIST, NLST, STAT, MLSD, MLST, SIZE commands)
- $"r"$  = retrieve file from the server (RETR command)

Write permissions:

•  $"a" = append data to an existing file (APPE command)$ 

- <span id="page-20-2"></span> $\bullet$  " $d$ " = delete file or directory (DELE, RMD commands)
- $"f"$  = rename file or directory (RNFR, RNTO commands)
- $m =$  create directory (MKD command)
- $"\mathbf{w}"$  = store a file to the server (STOR, STOU commands)
- "M" = change file mode / permission (SITE CHMOD command) *New in 0.7.0*
- "T" = change file modification time (SITE MFMT command) *New in 1.5.3*

Optional *msg\_login* and *msg\_quit* arguments can be specified to provide customized response strings when user log-in and quit. The *perm* argument of the  $add\_user()$  method refers to user's permissions. Every letter is used to indicate that the access rights the current FTP user has over the following specific actions are granted.

#### **add\_anonymous**(*homedir*, *\*\*kwargs*)

Add an anonymous user to the virtual users table. AuthorizerError exception is raised on error conditions such as insufficient permissions, missing home directory, or duplicate anonymous users. The keyword arguments in kwargs are the same expected by [add\\_user\(\)](#page-19-1) method: *perm*, *msg\_login* and *msg\_quit*. The optional perm keyword argument is a string defaulting to "elr" referencing "read-only" anonymous user's permission. Using a "write" value results in a RuntimeWarning.

**override\_perm**(*username*, *directory*, *perm*, *recursive=False*)

Override user permissions for a given directory.

#### **validate\_authentication**(*username*, *password*, *handler*)

Raises pyftpdlib.authorizers.AuthenticationFailed if the supplied username and password doesn't match the stored credentials.

*Changed in 1.0.0: new handler parameter.*

*Changed in 1.0.0: an exception is now raised for signaling a failed authenticaiton as opposed to returning a bool.*

#### **impersonate\_user**(*username*, *password*)

Impersonate another user (noop). It is always called before accessing the filesystem. By default it does nothing. The subclass overriding this method is expected to provide a mechanism to change the current user.

#### **terminate\_impersonation**(*username*)

Terminate impersonation (noop). It is always called after having accessed the filesystem. By default it does nothing. The subclass overriding this method is expected to provide a mechanism to switch back to the original user.

#### **remove\_user**(*username*)

Remove a user from the virtual user table.

## <span id="page-20-0"></span>**3.3 Control connection**

#### <span id="page-20-1"></span>**class** pyftpdlib.handlers.**FTPHandler**(*conn*, *server*)

This class implements the FTP server Protocol Interpreter (see [RFC-959\)](http://www.faqs.org/rfcs/rfc959.html), handling commands received from the client on the control channel by calling the command's corresponding method (e.g. for received command "MKD pathname", ftp\_MKD() method is called with pathname as the argument). All relevant session information are stored in instance variables. conn is the underlying socket object instance of the newly established connection, server is the  $\nu\nu$ ftpdlib.servers.FTPServer class instance. Basic usage simply requires creating an instance of FTPHandler class and specify which authorizer instance it will going to use:

```
>>> from pyftpdlib.handlers import FTPHandler
>>> handler = FTPHandler
>>> handler.authorizer = authorizer
```
All relevant session information is stored in class attributes reproduced below and can be modified before instantiating this class:

#### **timeout**

The timeout which is the maximum time a remote client may spend between FTP commands. If the timeout triggers, the remote client will be kicked off (defaults to 300 seconds).

*New in version 5.0*

### **banner**

String sent when client connects (default "pyftpdlib %s ready." % \_ver \_).

#### **max\_login\_attempts**

Maximum number of wrong authentications before disconnecting (default 3).

#### **permit\_foreign\_addresses**

Whether enable FXP feature (default False).

#### **permit\_privileged\_ports**

Set to  $True$  if you want to permit active connections (PORT) over privileged ports (not recommended, default False).

#### **masquerade\_address**

The "masqueraded" IP address to provide along PASV reply when pyftpdlib is running behind a NAT or other types of gateways. When configured pyftpdlib will hide its local address and instead use the public address of your NAT (default None).

#### **masquerade\_address\_map**

In case the server has multiple IP addresses which are all behind a NAT router, you may wish to specify individual masquerade\_addresses for each of them. The map expects a dictionary containing private IP addresses as keys, and their corresponding public (masquerade) addresses as values (defaults to {}). *New in version 0.6.0*

#### **passive\_ports**

What ports ftpd will use for its passive data transfers. Value expected is a list of integers (e.g. range(60000, 65535)). When configured pyftpdlib will no longer use kernel-assigned random ports (default None).

#### **use\_gmt\_times**

When True causes the server to report all Is and MDTM times in GMT and not local time (default True). *New in version 0.6.0*

### **tcp\_no\_delay**

Controls the use of the TCP\_NODELAY socket option which disables the Nagle algorithm resulting in significantly better performances (default True on all platforms where it is supported). *New in version 0.6.0*

### **use\_sendfile**

When True uses sendfile(2) system call to send a file resulting in faster uploads (from server to client). Works on UNIX only and requires [pysendfile](https://github.com/giampaolo/pysendfile) module to be installed separately.

*New in version 0.7.0*

### **auth\_failed\_timeout**

The amount of time the server waits before sending a response in case of failed authentication.

*New in version 1.5.0*

<span id="page-22-2"></span>Follows a list of callback methods that can be overridden in a subclass. For blocking operations read the FAQ on how to run time consuming tasks.

**on\_connect**()

Called when client connects.

*New in version 1.0.0*

**on\_disconnect**()

Called when connection is closed.

*New in version 1.0.0*

**on\_login**(*username*) Called on user login.

*New in version 0.6.0*

#### **on\_login\_failed**(*username*, *password*) Called on failed user login.

*New in version 0.7.0*

#### **on\_logout**(*username*)

Called when user logs out due to QUIT or USER issued twice. This is not called if client just disconnects without issuing QUIT first.

*New in version 0.6.0*

### **on\_file\_sent**(*file*)

Called every time a file has been successfully sent. *file* is the absolute name of that file.

#### **on\_file\_received**(*file*)

Called every time a file has been successfully received. *file* is the absolute name of that file.

#### **on\_incomplete\_file\_sent**(*file*)

Called every time a file has not been entirely sent (e.g. transfer aborted by client). *file* is the absolute name of that file.

*New in version 0.6.0*

#### **on\_incomplete\_file\_received**(*file*)

Called every time a file has not been entirely received (e.g. transfer aborted by client). *file* is the absolute name of that file. *New in version 0.6.0*

## <span id="page-22-0"></span>**3.4 Data connection**

#### <span id="page-22-1"></span>**class** pyftpdlib.handlers.**DTPHandler**(*sock\_obj*, *cmd\_channel*)

This class handles the server-data-transfer-process (server-DTP, see [RFC-959\)](http://www.faqs.org/rfcs/rfc959.html) managing all transfer operations regarding the data channel. *sock\_obj* is the underlying socket object instance of the newly established connection, cmd\_channel is the [pyftpdlib.handlers.FTPHandler](#page-20-1) class instance.

*Changed in version 1.0.0: added ioloop argument.*

### **timeout**

The timeout which roughly is the maximum time we permit data transfers to stall for with no progress. If the timeout triggers, the remote client will be kicked off (default 300 seconds).

#### **ac\_in\_buffer\_size**

#### <span id="page-23-2"></span>**ac\_out\_buffer\_size**

The buffer sizes to use when receiving and sending data (both defaulting to 65536 bytes). For LANs you may want this to be fairly large. Depending on available memory and number of connected clients setting them to a lower value can result in better performances.

#### **class** pyftpdlib.handlers.**ThrottledDTPHandler**(*sock\_obj*, *cmd\_channel*)

A [pyftpdlib.handlers.DTPHandler](#page-22-1) subclass which wraps sending and receiving in a data counter and temporarily "sleeps" the channel so that you burst to no more than x Kb/sec average. Use it instead of [pyftpdlib.handlers.DTPHandler](#page-22-1) to set transfer rates limits for both downloads and/or uploads (see the [demo script](https://github.com/giampaolo/pyftpdlib/blob/master/demo/throttled_ftpd.py) showing the example usage).

#### **read\_limit**

The maximum number of bytes to read (receive) in one second (defaults to  $0 == no$  limit)

#### **write\_limit**

The maximum number of bytes to write (send) in one second (defaults to  $0 ==$  no limit).

## <span id="page-23-0"></span>**3.5 Server (acceptor)**

#### <span id="page-23-1"></span>**class** pyftpdlib.servers.**FTPServer**(*address\_or\_socket*, *handler*, *ioloop=None*, *backlog=100*)

Creates a socket listening on *address* (an (host, port) tuple) or a pre- existing socket object, dispatching the requests to *handler* (typically *[pyftpdlib.handlers.FTPHandler](#page-20-1)* class). Also, starts the asynchronous IO loop. *backlog* is the maximum number of queued connections passed to [socket.listen\(\).](http://docs.python.org/library/socket.html#socket.socket.listen) If a connection request arrives when the queue is full the client may raise ECONNRESET.

*Changed in version 1.0.0: added ioloop argument.*

*Changed in version 1.2.0: address can also be a pre-existing socket object.*

*Changed in version 1.2.0: Added backlog argument.*

*Changed in version 1.5.4: Support for the context manager protocol was added. Exiting the context manager is equivalent to calling :meth:'close\_all'.*

```
>>> from pyftpdlib.servers import FTPServer
>>> address = ('127.0.0.1', 21)
>>> server = FTPServer(address, handler)
>>> server.serve_forever()
```
It can also be used as a context manager. Exiting the context manager is equivalent to calling  $close\_all()$ .

```
>>> with FTPServer(address, handler) as server:
... server.serve_forever()
```
#### **max\_cons**

Number of maximum simultaneous connections accepted (default 512).

### **max\_cons\_per\_ip**

Number of maximum connections accepted for the same IP address (default  $0 == no$  limit).

#### **serve\_forever**(*timeout=None*, *blocking=True*, *handle\_exit=True*) Starts the asynchronous IO loop.

*Changed in version 1.0.0: no longer a classmethod; 'use\_poll' and 'count' \*parameters were removed. 'blocking' and 'handle\_exit' parameters were \*added*

**close**()

Stop accepting connections without disconnecting currently connected clients. server\_forever() loop will automatically stop when there are no more connected clients.

<span id="page-24-3"></span><span id="page-24-1"></span>**close\_all**()

Disconnect all clients, tell server forever() loop to stop and wait until it does.

*Changed in version 1.0.0: 'map' and 'ignore\_all' parameters were removed.*

## <span id="page-24-0"></span>**3.6 Filesystem**

#### **class** pyftpdlib.filesystems.**FilesystemError**

Exception class which can be raised from within  $pyftpdlib.filesystems. AbstractedFS$  in order to send custom error messages to client. *New in version 1.0.0*

#### <span id="page-24-2"></span>**class** pyftpdlib.filesystems.**AbstractedFS**(*root*, *cmd\_channel*)

A class used to interact with the file system, providing a cross-platform interface compatible with both Windows and UNIX style filesystems where all paths use "/" separator. AbstractedFS distinguishes between "real" filesystem paths and "virtual" ftp paths emulating a UNIX chroot jail where the user can not escape its home directory (example: real "/home/user" path will be seen as "/" by the client). It also provides some utility methods and wraps around all os.\* calls involving operations against the filesystem like creating files or removing directories. The contructor accepts two arguments: root which is the user "real" home directory (e.g. '/home/user') and cmd\_channel which is the [pyftpdlib.handlers.FTPHandler](#page-20-1) class instance.

*Changed in version 0.6.0: root and cmd\_channel arguments were added.*

#### **root**

User's home directory ("real"). *Changed in version 0.7.0: support setattr()*

#### **cwd**

User's current working directory ("virtual").

*Changed in version 0.7.0: support setattr()*

#### **ftpnorm**(*ftppath*)

Normalize a "virtual" ftp pathname depending on the current working directory (e.g. having "/foo" as current working directory "bar" becomes "/foo/bar").

#### **ftp2fs**(*ftppath*)

Translate a "virtual" ftp pathname into equivalent absolute "real" filesystem pathname (e.g. having "/ home/user" as root directory "foo" becomes "/home/user/foo").

### **fs2ftp**(*fspath*)

Translate a "real" filesystem pathname into equivalent absolute "virtual" ftp pathname depending on the user's root directory (e.g. having "/home/user" as root directory "/home/user/foo" becomes  $"$ /foo".

#### **validpath**(*path*)

Check whether the path belongs to user's home directory. Expected argument is a "real" filesystem path. If path is a symbolic link it is resolved to check its real destination. Pathnames escaping from user's root directory are considered not valid (return False).

#### **open**(*filename*, *mode*)

Wrapper around [open\(\)](http://docs.python.org/library/functions.html#open) builtin.

**mkdir**(*path*)

**chdir**(*path*)

**rmdir**(*path*)

**remove**(*path*)

```
rename(src, dst)
```
<span id="page-25-4"></span>**chmod**(*path*, *mode*) **stat**(*path*) **lstat**(*path*) **readlink**(*path*) Wrappers around corresponding [os](http://docs.python.org/library/os.html) module functions. **isfile**(*path*) **islink**(*path*) **isdir**(*path*) **getsize**(*path*) **getmtime**(*path*) **realpath**(*path*) **lexists**(*path*)

Wrappers around corresponding [os.path](http://docs.python.org/library/os.path.html) module functions.

**mkstemp**(*suffix="*, *prefix="*, *dir=None*, *mode='wb'*) Wrapper around [tempfile.mkstemp.](http://docs.python.org/library/tempfile.html#tempfile.mkstemp)

#### **listdir**(*path*)

Wrapper around [os.listdir.](http://docs.python.org/library/os.html#os.listdir) It is expected to return a list of unicode strings or a generator yielding unicode strings.

Changed in version 1.6.0: can also return a generator.

## <span id="page-25-0"></span>**3.7 Extended classes**

We are about to introduces are extensions (subclasses) of the ones explained so far. They usually require third-party modules to be installed separately or are specific for a given Python version or operating system.

### <span id="page-25-1"></span>**3.7.1 Extended handlers**

```
class pyftpdlib.handlers.TLS_FTPHandler(conn, server)
```
A [pyftpdlib.handlers.FTPHandler](#page-20-1) subclass implementing FTPS (FTP over SSL/TLS) as described in [RFC-4217](http://www.faqs.org/rfcs/rfc4217.html) implementing AUTH, PBSZ and PROT commands. [PyOpenSSL](http://pypi.python.org/pypi/pyOpenSSL) module is required to be installed. Example below shows how to setup an FTPS server. Configurable attributes:

### **certfile**

The path to a file which contains a certificate to be used to identify the local side of the connection. This must always be specified, unless context is provided instead.

### **keyfile**

The path of the file containing the private RSA key; can be omittetted if certfile already contains the private key (defaults: None).

### <span id="page-25-3"></span><span id="page-25-2"></span>**ssl\_protocol**

The desired SSL protocol version to use. This defaults to *SSL.SSLv23\_METHOD* which will negotiate the highest protocol that both the server and your installation of OpenSSL support.

#### <span id="page-26-2"></span>**ssl\_options**

specific OpenSSL options. These default to: *SSL.OP\_NO\_SSLv2 | SSL.OP\_NO\_SSLv3 | SSL.OP\_NO\_COMPRESSION* disabling SSLv2 and SSLv3 versions and SSL compression algorithm which are considered insecure. Can be set to None in order to improve compatibilty with older (insecure) FTP clients.

New in version 1.6.0.

#### **ssl\_context**

A [SSL.Context](http://pyopenssl.sourceforge.net/pyOpenSSL.html/openssl-context.html) instance which was previously configured. If specified  $ssL$  protocol and [ssl\\_options](#page-25-3) parameters will be ignored.

#### **tls\_control\_required**

When True requires SSL/TLS to be established on the control channel, before logging in. This means the user will have to issue AUTH before USER/PASS (default False).

#### **tls\_data\_required**

When True requires SSL/TLS to be established on the data channel. This means the user will have to issue PROT before PASV or PORT (default False).

### <span id="page-26-0"></span>**3.7.2 Extended authorizers**

<span id="page-26-1"></span>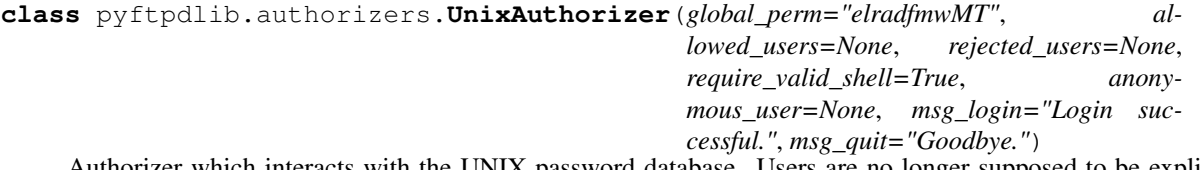

Authorizer which interacts with the UNIX password database. Users are no longer supposed to be explicitly added as when using [pyftpdlib.authorizers.DummyAuthorizer](#page-19-2). All FTP users are the same defined on the UNIX system so if you access on your system by using "john" as username and "12345" as password those same credentials can be used for accessing the FTP server as well. The user home directories will be automatically determined when user logins. Every time a filesystem operation occurs (e.g. a file is created or deleted) the id of the process is temporarily changed to the effective user id and whether the operation will succeed depends on user and file permissions. This is why full read and write permissions are granted by default in the class constructors.

*global\_perm* is a series of letters referencing the users permissions; defaults to "elradfmwMT" which means full read and write access for everybody (except anonymous). *allowed\_users* and *rejected\_users* options expect a list of users which are accepted or rejected for authenticating against the FTP server; defaults both to [] (no restrictions). *require\_valid\_shell* denies access for those users which do not have a valid shell binary listed in /etc/shells. If /etc/shells cannot be found this is a no-op. *anonymous user* is not subject to this option, and is free to not have a valid shell defined. Defaults to True (a valid shell is required for login). *anonymous\_user* can be specified if you intend to provide anonymous access. The value expected is a string representing the system user to use for managing anonymous sessions; defaults to None (anonymous access disabled). Note that in order to use this class super user privileges are required.

*New in version 0.6.0*

**override\_user**(*username=None*, *password=None*, *homedir=None*, *perm=None*, *anonymous\_user=None*, *msg\_login=None*, *msg\_quit=None*)

Overrides one or more options specified in the class constructor for a specific user. Example:

```
>>> from pyftpdlib.authorizers import UnixAuthorizer
>>> auth = UnixAuthorizer(rejected_users=["root"])
>>> auth = UnixAuthorizer(allowed_users=["matt", "jay"])
>>> auth = UnixAuthorizer(require_valid_shell=False)
>>> auth.override_user("matt", password="foo", perm="elr")
```
<span id="page-27-2"></span>**class** pyftpdlib.authorizers.**WindowsAuthorizer**(*global\_perm="elradfmwMT"*, *allowed\_users=None*, *rejected\_users=None*, *anony*mous\_user=None, anony-<br>mous\_password="", msg\_login="Login *mous\_password=""*, *msg\_login="Login successful."*, *msg\_quit="Goodbye."*) Same as [pyftpdlib.authorizers.UnixAuthorizer](#page-26-1) except for *anonymous\_password* argument which must be specified when defining the *anonymous\_user*. Also requires\_valid\_shell option is not available.

*New in version 0.6.0*

### <span id="page-27-0"></span>**3.7.3 Extended filesystems**

**class** pyftpdlib.filesystems.**UnixFilesystem**(*root*, *cmd\_channel*)

In order to use this class pywin32 extension must be installed.

Represents the real UNIX filesystem. Differently from  $pyftpdlib.filesystems. AbstractedFS$  the client will login into /home/<username> and will be able to escape its home directory and navigate the real filesystem. Use it in conjuction with  $pyftpdlib$ . authorizers. UnixAuthorizer to implement a "real" UNIX FTP server (see demo/unix ftpd.py).

*New in version 0.6.0*

### <span id="page-27-1"></span>**3.7.4 Extended servers**

**class** pyftpdlib.servers.**ThreadedFTPServer**(*address\_or\_socket*, *handler*, *ioloop=None*, *backlog=5*)

A modified version of base *[pyftpdlib.servers.FTPServer](#page-23-1)* class which spawns a thread every time a new connection is established. Differently from base FTPServer class, the handler will be free to block without hanging the whole IO loop.

*New in version 1.0.0*

*Changed in 1.2.0: added ioloop parameter; address can also be a pre-existing \*socket.*

**class** pyftpdlib.servers.**MultiprocessFTPServer**(*address\_or\_socket*, *handler*,

*ioloop=None*, *backlog=5*)

A modified version of base  $pyftpdlib. servers.FTPServer$  class which spawns a process every time a new connection is established. Differently from base FTPServer class, the handler will be free to block without hanging the whole IO loop.

*New in version 1.0.0*

*Changed in 1.2.0: added ioloop parameter; address can also be a pre-existing socket.*

*Availability: POSIX + Python >= 2.6*

# CHAPTER 4

## FAQs

## <span id="page-28-0"></span>Table of Contents • *[FAQs](#page-28-0)* – *[Introduction](#page-29-0)* \* *[What is pyftpdlib?](#page-29-1)* \* *[What is Python?](#page-29-2)* \* *[I'm not a python programmer. Can I use it anyway?](#page-29-3)* \* *[Getting help](#page-30-1)* – *[Installing and compatibility](#page-30-0)* \* *[How do I install pyftpdlib?](#page-30-2)* \* *[Which Python versions are compatible?](#page-30-3)* \* *[On which platforms can pyftpdlib be used?](#page-30-4)* – *[Usage](#page-31-0)* \* *[How can I run long-running tasks without blocking the server?](#page-31-1)* \* *[Why do I get socket.error "Permission denied" error on ftpd starting?](#page-31-2)* \* *[How can I prevent the server version from being displayed?](#page-31-3)* \* *[Can control upload/download ratios?](#page-31-4)* \* *[Are there ways to limit connections?](#page-31-5)* \* *[I'm behind a NAT / gateway](#page-32-1)* \* *[What is FXP?](#page-32-2)* \* *[Does pyftpdlib support FXP?](#page-32-3)*

- \* *[Why timestamps shown by MDTM and ls commands \(LIST, MLSD, MLST\) are wrong?](#page-32-4)*
- *[Implementation](#page-32-0)*
	- \* *[sendfile\(\)](#page-32-5)*
	- \* *[Globbing / STAT command implementation](#page-33-0)*
	- \* *[ASCII transfers / SIZE command implementation](#page-33-1)*
	- \* *[IPv6 support](#page-33-2)*
	- \* *[How do I install IPv6 support on my system?](#page-33-3)*
	- \* *[Can pyftpdlib be integrated with "real" users existing on the system?](#page-33-4)*
	- \* *[Does pyftpdlib support FTP over TLS/SSL \(FTPS\)?](#page-33-5)*
	- \* *[What about SITE commands?](#page-34-0)*

## <span id="page-29-0"></span>**4.1 Introduction**

### <span id="page-29-1"></span>**4.1.1 What is pyftpdlib?**

pyftpdlib is a high-level library to easily write asynchronous portable FTP servers with [Python.](http://www.python.org/)

### <span id="page-29-2"></span>**4.1.2 What is Python?**

Python is an interpreted, interactive, object-oriented, easy-to-learn programming language. It is often compared to *Tcl, Perl, Scheme* or *Java*.

### <span id="page-29-3"></span>**4.1.3 I'm not a python programmer. Can I use it anyway?**

Yes. pyftpdlib is a fully working FTP server implementation that can be run "as is". For example you could run an anonymous ftp server from cmd-line by running:

```
$ sudo python -m pyftpdlib
[I 13-02-20 14:16:36] >>> starting FTP server on 0.0.0.0:8021 <<<
[I 13-02-20 14:16:36] poller: <class 'pyftpdlib.ioloop.Epoll'>
[I 13-02-20 14:16:36] masquerade (NAT) address: None
[I 13-02-20 14:16:36] passive ports: None
[I 13-02-20 14:16:36] use sendfile(2): True
```
This is useful in case you want a quick and dirty way to share a directory without, say, installing and configuring samba. Starting from version 0.6.0 options can be passed to the command line (see python  $-m$  pyftpdlib  $--$ help to see all available options). Examples:

Anonymous FTP server with write access:

```
$ sudo python -m pyftpdlib -w
~pyftpdlib-1.3.1-py2.7.egg/pyftpdlib/authorizers.py:265: RuntimeWarning: write
˓→permissions assigned to anonymous user.
[I 13-02-20 14:16:36] >>> starting FTP server on 0.0.0.0:8021 <<<
[I 13-02-20 14:16:36] poller: <class 'pyftpdlib.ioloop.Epoll'>
[I 13-02-20 14:16:36] masquerade (NAT) address: None
```

```
[I 13-02-20 14:16:36] passive ports: None
[I 13-02-20 14:16:36] use sendfile(2): True
```
Listen on a different ip/port:

```
$ python -m pyftpdlib -i 127.0.0.1 -p 8021
[I 13-02-20 14:16:36] >>> starting FTP server on 0.0.0.0:8021 <<<
[I 13-02-20 14:16:36] poller: <class 'pyftpdlib.ioloop.Epoll'>
[I 13-02-20 14:16:36] masquerade (NAT) address: None
[I 13-02-20 14:16:36] passive ports: None
[I 13-02-20 14:16:36] use sendfile(2): True
```
Customizing ftpd for basic tasks like adding users or deciding where log file should be placed is mostly simply editing variables. This is basically like learning how to edit a common unix ftpd.conf file and doesn't really require Python knowledge. Customizing ftpd more deeply requires a python script which imports pyftpdlib to be written separately. An example about how this could be done are the scripts contained in the [demo directory.](https://github.com/giampaolo/pyftpdlib/tree/master/demo)

### <span id="page-30-1"></span>**4.1.4 Getting help**

There's a mailing list available at: <http://groups.google.com/group/pyftpdlib/topics>

## <span id="page-30-0"></span>**4.2 Installing and compatibility**

### <span id="page-30-2"></span>**4.2.1 How do I install pyftpdlib?**

If you are not new to Python you probably don't need that, otherwise follow the [install instructions.](install.html)

### <span id="page-30-3"></span>**4.2.2 Which Python versions are compatible?**

From *2.6* to *3.4*. Python 2.4 and 2.5 support has been removed starting from version 0.6.0. The latest version supporting Python 2.3 is [pyftpdlib 1.4.0.](https://pypi.python.org/packages/source/p/pyftpdlib/pyftpdlib-1.4.0.tar.gz) Python 2.3 support has been removed starting from version 0.6.0. The latest version supporting Python 2.3 is [pyftpdlib 0.5.2.](https://pypi.python.org/packages/source/p/pyftpdlib/pyftpdlib-0.5.2.tar.gz)

### <span id="page-30-4"></span>**4.2.3 On which platforms can pyftpdlib be used?**

pyftpdlib should work on any platform where **select**(), **poll**(), **epoll**() or **kqueue**() system calls are available and on any Python implementation which refers to *cPython 2.6* or superior. The development team has mainly tested it under various *Linux*, *Windows*, *OSX* and *FreeBSD* systems. For FreeBSD is also available a [pre-compiled package](http://www.freshports.org/ftp/py-pyftpdlib/) maintained by Li-Wen Hsu [\(lwhsu@freebsd.org\)](mailto:lwhsu@freebsd.org). Other Python implementation like [PythonCE](http://pythonce.sourceforge.net/) are known to work with pyftpdlib and every new version is usually tested against it. pyftpdlib currently does not work on [Jython](http://www.jython.org/) since the latest Jython release refers to CPython 2.2.x serie. The best way to know whether pyftpdlib works on your platform is installing it and running its test suite.

## <span id="page-31-0"></span>**4.3 Usage**

### <span id="page-31-1"></span>**4.3.1 How can I run long-running tasks without blocking the server?**

pyftpdlib is an *asynchronous* FTP server. That means that if you need to run a time consuming task you have to use a separate Python process or thread for the actual processing work otherwise the entire asynchronous loop will be blocked.

Let's suppose you want to implement a long-running task every time the server receives a file. The code snippet below shows the correct way to do it by using a thread.

With self.del\_channel() we temporarily "sleep" the connection handler which will be removed from the async IO poller loop and won't be able to send or receive any more data. It won't be closed (disconnected) as long as we don't invoke self.add\_channel(). This is fundamental when working with threads to avoid race conditions, dead locks etc.

```
class MyHandler(FTPHandler):
    def on file received(self, file):
        def blocking_task():
            time.sleep(5)
            self.add_channel()
        self.del_channel()
        threading.Thread(target=blocking_task).start()
```
Another possibility is to [change the default concurrency model.](tutorial.html#changing-the-concurrency-model)

## <span id="page-31-2"></span>**4.3.2 Why do I get socket.error "Permission denied" error on ftpd starting?**

Probably because you're on a Unix system and you're trying to start ftpd as an unprivileged user. FTP servers bind on port 21 by default and only super-user account (e.g. root) can bind sockets on such ports. If you want to bind ftpd as non-privileged user you should set a port higher than 1024.

### <span id="page-31-3"></span>**4.3.3 How can I prevent the server version from being displayed?**

Just modify [FTPHandler.banner.](api.html#pyftpdlib.handlers.FTPHandler.banner)

## <span id="page-31-4"></span>**4.3.4 Can control upload/download ratios?**

Yes. Starting from version 0.5.2 pyftpdlib provides a new class called [ThrottledDTPHandler.](api.html#pyftpdlib.handlers.ThrottledDTPHandler) You can set speed limits by modifying [read\\_limit](api.html#pyftpdlib.handlers.ThrottledDTPHandler.read_limit) and [write\\_limit](api.html#pyftpdlib.handlers.ThrottledDTPHandler.write_limit) class attributes as it is shown in [throttled\\_ftpd.py](https://github.com/giampaolo/pyftpdlib/blob/master/demo/throttled_ftpd.py) demo script.

## <span id="page-31-5"></span>**4.3.5 Are there ways to limit connections?**

[FTPServer.](api.html#pyftpdlib.servers.FTPServer) class comes with two overridable attributes defaulting to zero (no limit): [max\\_cons,](api.html#pyftpdlib.servers.FTPServer.max_cons) which sets a limit for maximum simultaneous connection to handle by ftpd and [max\\_cons\\_per\\_ip](api.html#pyftpdlib.servers.FTPServer.max_cons_per_ip) which set a limit for connections from the same IP address. Overriding these variables is always recommended to avoid DoS attacks.

### <span id="page-32-1"></span>**4.3.6 I'm behind a NAT / gateway**

When behind a NAT a ftp server needs to replace the IP local address displayed in PASV replies and instead use the public address of the NAT to allow client to connect. By overriding [masquerade\\_address](api.html#pyftpdlib.handlers.FTPHandler.masquerade_address) attribute of [FTPHandler](api.html#pyftpdlib.handlers.FTPHandler.masquerade_address) class you will force pyftpdlib to do such replacement. However, one problem still exists. The passive FTP connections will use ports from 1024 and up, which means that you must forward all ports 1024-65535 from the NAT to the FTP server! And you have to allow many (possibly) dangerous ports in your firewalling rules! To resolve this, simply override [passive\\_ports](api.html#pyftpdlib.handlers.FTPHandler.passive_ports) attribute of [FTPHandler](api.html#pyftpdlib.handlers.FTPHandler.masquerade_address) class to control what ports pyftpdlib will use for its passive data transfers. Value expected by [passive\\_ports](api.html#pyftpdlib.handlers.FTPHandler.passive_ports) attribute is a list of integers (e.g. range(60000, 65535)) indicating which ports will be used for initializing the passive data channel. In case you run a FTP server with multiple private IP addresses behind a NAT firewall with multiple public IP addresses you can use [passive\\_ports](api.html#pyftpdlib.handlers.FTPHandler.passive_ports) option which allows you to define multiple 1 to 1 mappings (New in 0.6.0).

### <span id="page-32-2"></span>**4.3.7 What is FXP?**

FXP is part of the name of a popular Windows FTP client: [http://www.flashfxp.com.](http://www.flashfxp.com) This client has made the name "FXP" commonly used as a synonym for site-to-site FTP transfers, for transferring a file between two remote FTP servers without the transfer going through the client's host. Sometimes "FXP" is referred to as a protocol; in fact, it is not. The site-to-site transfer capability was deliberately designed into [RFC-959.](http://www.faqs.org/rfcs/rfc959.html) More info can be found here: [http://www.proftpd.org/docs/howto/FXP.html.](http://www.proftpd.org/docs/howto/FXP.html)

### <span id="page-32-3"></span>**4.3.8 Does pyftpdlib support FXP?**

Yes. It is disabled by default for security reasons (see [RFC-2257](http://tools.ietf.org/html/rfc2577) and [FTP bounce attack description\)](http://www.cert.org/advisories/CA-1997-27.html) but in case you want to enable it just set to True the permit foreign addresses attribute of [FTPHandler](api.html#pyftpdlib.handlers.FTPHandler.masquerade_address) class.

### <span id="page-32-4"></span>**4.3.9 Why timestamps shown by MDTM and ls commands (LIST, MLSD, MLST) are wrong?**

If by "wrong" you mean "different from the timestamp of that file on my client machine", then that is the expected behavior. Starting from version 0.6.0 pyftpdlib uses [GMT times](http://en.wikipedia.org/wiki/Greenwich*Mean*Time) as recommended in [RFC-3659.](http://tools.ietf.org/html/rfc3659) In case you want such commands to report local times instead just set the use gmt times attribute to False. For further information you might want to take a look at [this](http://www.proftpd.org/docs/howto/Timestamps.html)

## <span id="page-32-0"></span>**4.4 Implementation**

### <span id="page-32-5"></span>**4.4.1 sendfile()**

Starting from version 0.7.0 if [pysendfile](https://github.com/giampaolo/pysendfile/) module is installed sendfile(2) system call be used when uploading files (from server to client) via RETR command. Using sendfile(2) usually results in transfer rates from 2x to 3x faster and less CPU usage. Note: use of sendfile() might introduce some unexpected issues with "non regular filesystems" such as NFS, SMBFS/Samba, CIFS and network mounts in general, see: [http://www.proftpd.org/docs/howto/Sendfile.html.](http://www.proftpd.org/docs/howto/Sendfile.html) If you bump into one this problems the fix consists in disabling sendfile() usage via [FTPHandler.use\\_sendfile](api.html#pyftpdlib.handlers.FTPHandler.use_sendfile) option:

```
from pyftpdlib.handlers import FTPHandler
handler = FTPHandler
handler.use_senfile = False
...
```
### <span id="page-33-0"></span>**4.4.2 Globbing / STAT command implementation**

Globbing is a common Unix shell mechanism for expanding wildcard patterns to match multiple filenames. When an argument is provided to the *STAT* command, ftpd should return directory listing over the command channel. [RFC-959](http://tools.ietf.org/html/rfc959) does not explicitly mention globbing; this means that FTP servers are not required to support globbing in order to be compliant. However, many FTP servers do support globbing as a measure of convenience for FTP clients and users. In order to search for and match the given globbing expression, the code has to search (possibly) many directories, examine each contained filename, and build a list of matching files in memory. Since this operation can be quite intensive, both CPU- and memory-wise, pyftpdlib *does not* support globbing.

### <span id="page-33-1"></span>**4.4.3 ASCII transfers / SIZE command implementation**

Properly handling the SIZE command when TYPE ASCII is used would require to scan the entire file to perform the ASCII translation logic (file.read().replace(os.linesep, 'rn')) and then calculating the len of such data which may be different than the actual size of the file on the server. Considering that calculating such result could be very resourceintensive it could be easy for a malicious client to try a DoS attack, thus pyftpdlib rejects SIZE when the current TYPE is ASCII. However, clients in general should not be resuming downloads in ASCII mode. Resuming downloads in binary mode is the recommended way as specified in [RFC-3659.](http://tools.ietf.org/html/rfc3659)

### <span id="page-33-2"></span>**4.4.4 IPv6 support**

Starting from version 0.4.0 pyftpdlib *supports* IPv6 [\(RFC-2428\)](http://tools.ietf.org/html/rfc2428). If you use IPv6 and want your FTP daemon to do so just pass a valid IPv6 address to the [FTPServer](api.html#pyftpdlib.servers.FTPServer) class constructor. Example:

```
>>> from pyftpdlib.servers import FTPServer
>>> address = ("::1", 21) # listen on localhost, port 21
>>> ftpd = FTPServer(address, FTPHandler)
>>> ftpd.serve_forever()
Serving FTP on ::1:21
```
If your OS (for example: all recent UNIX systems) have an hybrid dual-stack IPv6/IPv4 implementation the code above will listen on both IPv4 and IPv6 by using a single IPv6 socket (New in 0.6.0).

### <span id="page-33-3"></span>**4.4.5 How do I install IPv6 support on my system?**

If you want to install IPv6 support on Linux run "modprobe ipv6", then "ifconfig". This should display the loopback adapter, with the address "::1". You should then be able to listen the server on that address, and connect to it. On Windows (XP SP2 and higher) run "netsh int ipv6 install". Again, you should be able to use IPv6 loopback afterwards.

### <span id="page-33-4"></span>**4.4.6 Can pyftpdlib be integrated with "real" users existing on the system?**

Yes. Starting from version 0.6.0 pyftpdlib provides the new [UnixAuthorizer](api.html#pyftpdlib.authorizers.UnixAuthorizer) and [WindowsAuthorizer](api.html#pyftpdlib.authorizers.WindowsAuthorizer) classes. By using them pyftpdlib can look into the system account database to authenticate users. They also assume the id of real users every time the FTP server is going to access the filesystem (e.g. for creating or renaming a file) the authorizer will temporarily impersonate the currently logged on user, execute the filesystem call and then switch back to the user who originally started the server. Example UNIX and Windows FTP servers contained in the [demo directory](https://github.com/giampaolo/pyftpdlib/tree/master/demo) shows how to use [UnixAuthorizer](api.html#pyftpdlib.authorizers.UnixAuthorizer) and [WindowsAuthorizer](api.html#pyftpdlib.authorizers.WindowsAuthorizer) classes.

### <span id="page-33-5"></span>**4.4.7 Does pyftpdlib support FTP over TLS/SSL (FTPS)?**

Yes, starting from version 0.6.0, see: *[Does pyftpdlib support FTP over TLS/SSL \(FTPS\)?](#page-33-5)*

## <span id="page-34-0"></span>**4.4.8 What about SITE commands?**

The only supported SITE command is *SITE CHMOD* (change file mode). The user willing to add support for other specific SITE commands has to define a new ftp\_SITE\_CMD method in the [FTPHandler](api.html#pyftpdlib.handlers.FTPHandler) subclass and add a new entry in proto\_cmds dictionary. Example:

```
from pyftpdlib.handlers import FTPHandler
proto_cmds = FTPHandler.proto_cmds.copy()
proto_cmds.update(
    {'SITE RMTREE': dict(perm='R', auth=True, arg=True,
     help='Syntax: SITE <SP> RMTREE <SP> path (remove directory tree).')}
)
class CustomizedFTPHandler(FTPHandler):
   proto_cmds = proto_cmds
def ftp_SITE_RMTREE(self, line):
    """Recursively remove a directory tree."""
    # implementation here
    # ...
```
# CHAPTER 5

## **Benchmarks**

## <span id="page-36-1"></span><span id="page-36-0"></span>**5.1 pyftpdlib 0.7.0 vs. pyftpdlib 1.0.0**

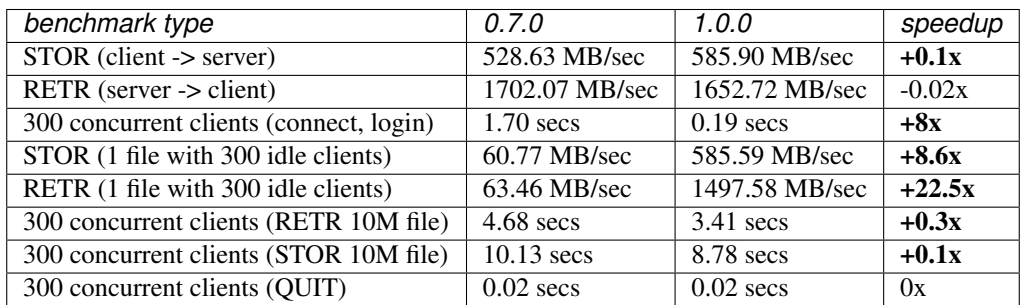

## <span id="page-36-2"></span>**5.2 pyftpdlib vs. proftpd 1.3.4**

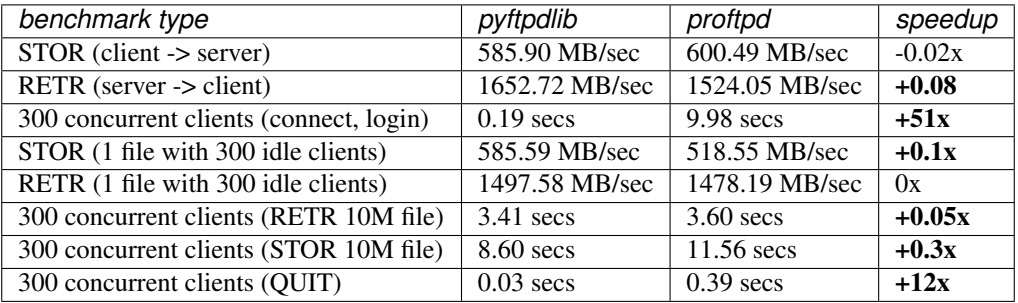

## <span id="page-37-0"></span>**5.3 pyftpdlib vs. vsftpd 2.3.5**

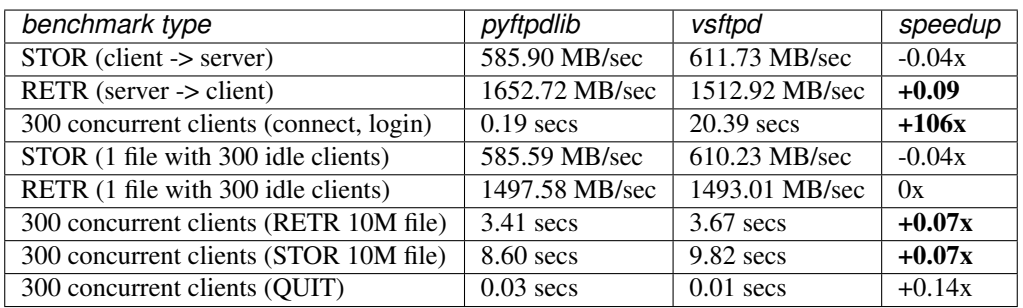

## <span id="page-37-1"></span>**5.4 pyftpdlib vs. Twisted 12.3**

By using *sendfile()* (Twisted *does not* support sendfile()):

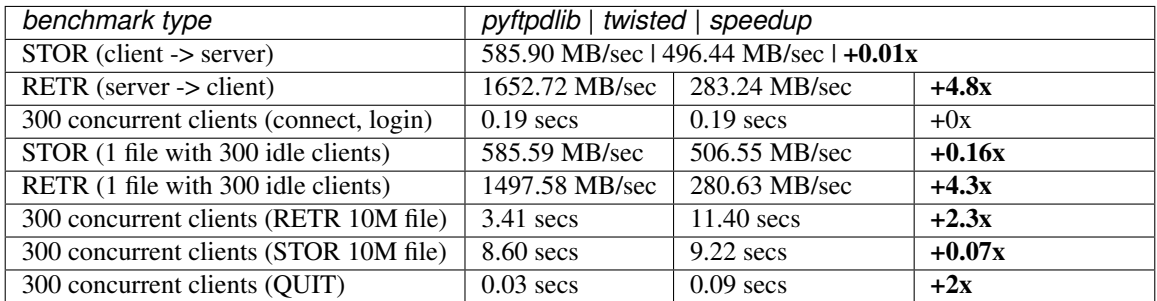

By using plain *send()*:

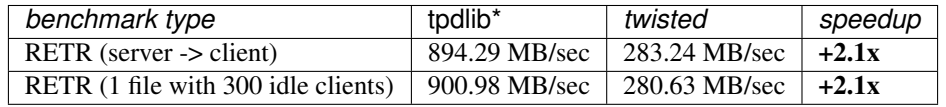

## <span id="page-37-2"></span>**5.5 Memory usage**

*Values on UNIX are calculated as (rss - shared).*

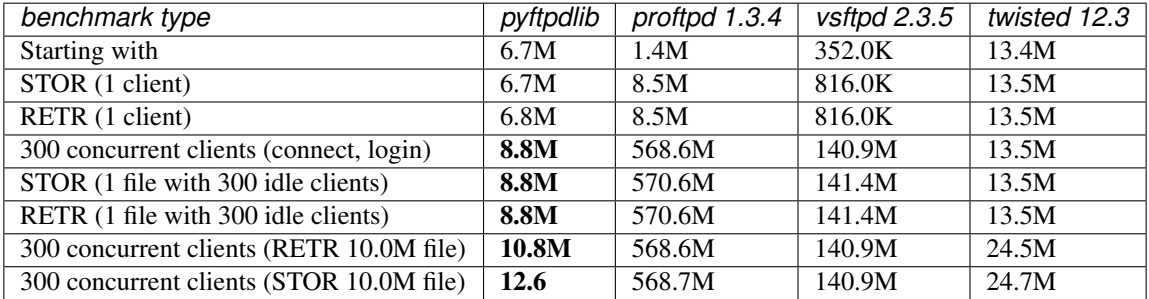

## <span id="page-38-0"></span>**5.6 Interpreting the results**

pyftpdlib and [proftpd](http://www.proftpd.org/) / [vsftpd](https://security.appspot.com/vsftpd.html) look pretty much equally fast. The huge difference is noticeable in scalability though, because of the concurrency model adopted. Both proftpd and vsftpd spawn a new process for every connected client, where pyftpdlib doesn't (see [the C10k problem\)](http://www.kegel.com/c10k.html). The outcome is well noticeable on connect/login benchmarks and memory benchmarks.

The huge differences between [0.7.0](https://pypi.python.org/packages/source/p/pyftpdlib/pyftpdlib-0.7.0.tar.gz) and [1.0.0](https://pypi.python.org/packages/source/p/pyftpdlib/pyftpdlib-1.0.0.tar.gz) versions of pyftpdlib are due to fix of issue 203. On Linux we now use [epoll\(\)](http://linux.die.net/man/4/epoll) which scales considerably better than [select\(\).](http://linux.die.net/man/2/select) The fact that we're downloading a file with 300 idle clients doesn't make any difference for *epoll*(). We might as well had 5000 idle clients and the result would have been the same. On Windows, where we still use select(), 1.0.0 still wins hands down as the asyncore loop was reimplemented from scratch in order to support fd un/registration and modification (see [issue 203\)](https://github.com/giampaolo/pyftpdlib/issues/203). All the benchmarks were conducted on a Linux Ubuntu 12.04 Intel core duo - 3.1 Ghz box.

## <span id="page-38-1"></span>**5.7 Setup**

The following setup was used before running every benchmark:

### **5.7.1 proftpd**

```
# /etc/proftpd/proftpd.conf
MaxInstances 2000
. . . followed by:
```

```
$ sudo service proftpd restart
```
### **5.7.2 vsftpd**

```
# /etc/vsftpd.conf
local_enable=YES
write_enable=YES
max_clients=2000
max_per_ip=2000
```
... followed by:

```
$ sudo service vsftpd restart
```
### **5.7.3 twisted FTP server**

```
from twisted.protocols.ftp import FTPFactory, FTPRealm
from twisted.cred.portal import Portal
from twisted.cred.checkers import AllowAnonymousAccess, FilePasswordDB
from twisted.internet import reactor
import resource
```

```
soft, hard = resource.getrlimit(resource.RLIMIT_NOFILE)
resource.setrlimit(resource.RLIMIT_NOFILE, (hard, hard))
open('pass.dat', 'w').write('user:some-passwd')
p = Portal(FTPRealm('./'),
[AllowAnonymousAccess(), FilePasswordDB("pass.dat")])
f = FTPFactory(p)reactor.listenTCP(21, f)
reactor.run()
```
. . . followed by:

\$ sudo python twist\_ftpd.py

### **5.7.4 pyftpdlib**

The following patch was applied first:

```
Index: pyftpdlib/servers.py
  ===================================================================
--- pyftpdlib/servers.py (revisione 1154)
+++ pyftpdlib/servers.py (copia locale)
@@ -494,3 +494,10 @@
def _map_len(self):
return len(multiprocessing.active_children())
+
+import resource
+soft, hard = resource.getrlimit(resource.RLIMIT_NOFILE)
+resource.setrlimit(resource.RLIMIT_NOFILE, (hard, hard))
+FTPServer.max_cons = 0
```
. . . followed by:

\$ sudo python demo/unix\_daemon.py

The [benchmark script](https://github.com/giampaolo/pyftpdlib/blob/master/scripts/ftpbench) was run as:

```
python scripts/ftpbench -u USERNAME -p PASSWORD -b all -n 300
```
. . . and for the memory test:

```
python scripts/ftpbench -u USERNAME -p PASSWORD -b all -n 300 -k FTP_SERVER_PID
```
# CHAPTER 6

## pyftpdlib RFC compliance

### <span id="page-40-0"></span>Table of Contents

- *[pyftpdlib RFC compliance](#page-40-0)*
	- *[Introduction](#page-40-1)*
	- *[RFC-959 File Transfer Protocol](#page-41-0)*
	- *[RFC-1123 Requirements for Internet Hosts](#page-42-0)*
	- *[RFC-2228 FTP Security Extensions](#page-43-0)*
	- *[RFC-2389 Feature negotiation mechanism for the File Transfer Protocol](#page-44-0)*
	- *[RFC-2428 FTP Extensions for IPv6 and NATs](#page-44-1)*
	- *[RFC-2577 FTP Security Considerations](#page-45-0)*
	- *[RFC-2640 Internationalization of the File Transfer Protocol](#page-45-1)*
	- *[RFC-3659 Extensions to FTP](#page-46-0)*
	- *[RFC-4217 Securing FTP with TLS](#page-46-1)*
	- *[Unofficial commands](#page-47-0)*

## <span id="page-40-1"></span>**6.1 Introduction**

This page lists current standard Internet RFCs that define the FTP protocol.

pyftpdlib conforms to the FTP protocol standard as defined in [RFC-959](http://www.ietf.org/rfc/rfc959.txt) and [RFC-1123](http://www.ietf.org/rfc/rfc1123.txt) implementing all the fundamental commands and features described in them. It also implements some more recent features such as OPTS and FEAT commands [\(RFC-2398\)](http://www.ietf.org/rfc/rfc2389.txt), EPRT and EPSV commands covering the IPv6 support [\(RFC-2428\)](ftp://ftp.rfc-editor.org/in-notes/rfc2428.txt) and MDTM, MLSD, MLST and SIZE commands defined in [RFC-3659.](http://www.ietf.org/rfc/rfc3659.txt)

Future plans for pyftpdlib include the gradual implementation of other standards track RFCs.

Some of the features like ACCT or SMNT commands will never be implemented deliberately. Other features described in more recent RFCs like the TLS/SSL support for securing FTP [\(RFC-4217\)](http://www.ietf.org/rfc/rfc4217.txt) are now implemented as a [demo script,](https://github.com/giampaolo/pyftpdlib/blob/master/demo/tls_ftpd.py) waiting to reach the proper level of stability to be then included in the standard code base.

## <span id="page-41-0"></span>**6.2 RFC-959 - File Transfer Protocol**

The base specification of the current File Transfer Protocol.

- Issued: October 1985
- Status: STANDARD
- Obsoletes: [RFC-765](http://www.ietf.org/rfc/rfc765.txt)
- Updated by: [RFC-1123,](http://www.ietf.org/rfc/rfc1123.txt) [RFC-2228,](http://www.ietf.org/rfc/rfc2228.txt) [RFC-2640,](http://www.ietf.org/rfc/rfc2640.txt) [RFC-2773](http://www.ietf.org/rfc/rfc2773.txt)
- [Link](http://www.ietf.org/rfc/rfc959.txt)

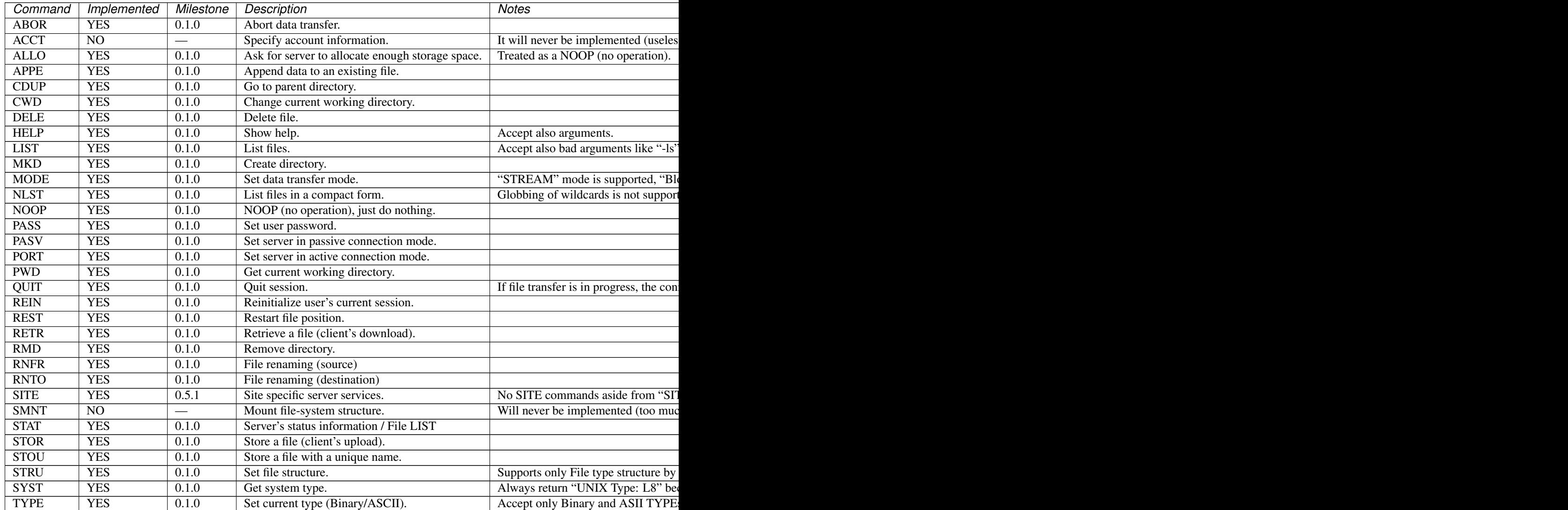

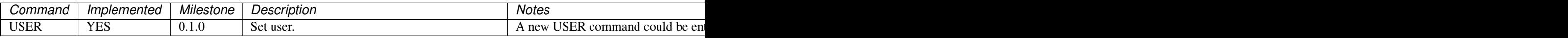

## <span id="page-42-0"></span>**6.3 RFC-1123 - Requirements for Internet Hosts**

Extends and clarifies some aspects of [RFC-959.](http://www.ietf.org/rfc/rfc959.txt) Introduces new response codes 554 and 555.

- Issued: October 1989
- Status: STANDARD
- [Link](http://www.ietf.org/rfc/rfc1123.txt)

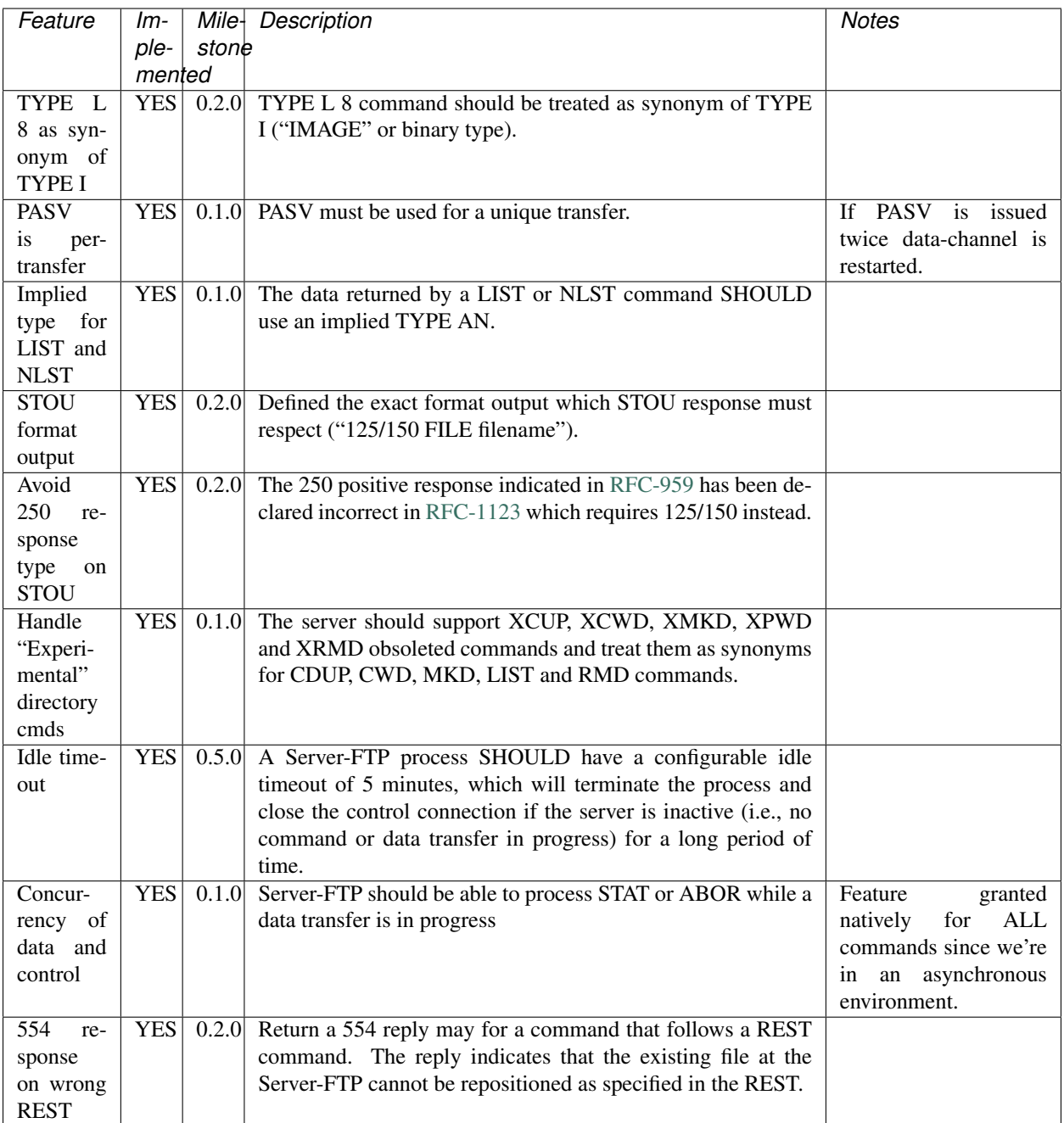

## <span id="page-43-0"></span>**6.4 RFC-2228 - FTP Security Extensions**

Specifies several security extensions to the base FTP protocol defined in [RFC-959.](http://www.ietf.org/rfc/rfc959.txt) New commands: AUTH, ADAT, PROT, PBSZ, CCC, MIC, CONF, and ENC. New response codes: 232, 234, 235, 334, 335, 336, 431, 533, 534, 535, 536, 537, 631, 632, and 633.

- Issued: October 1997
- Status: PROPOSED STANDARD
- Updates: [RFC-959](http://www.ietf.org/rfc/rfc959.txt)
- [Link](http://www.ietf.org/rfc/rfc2228.txt)

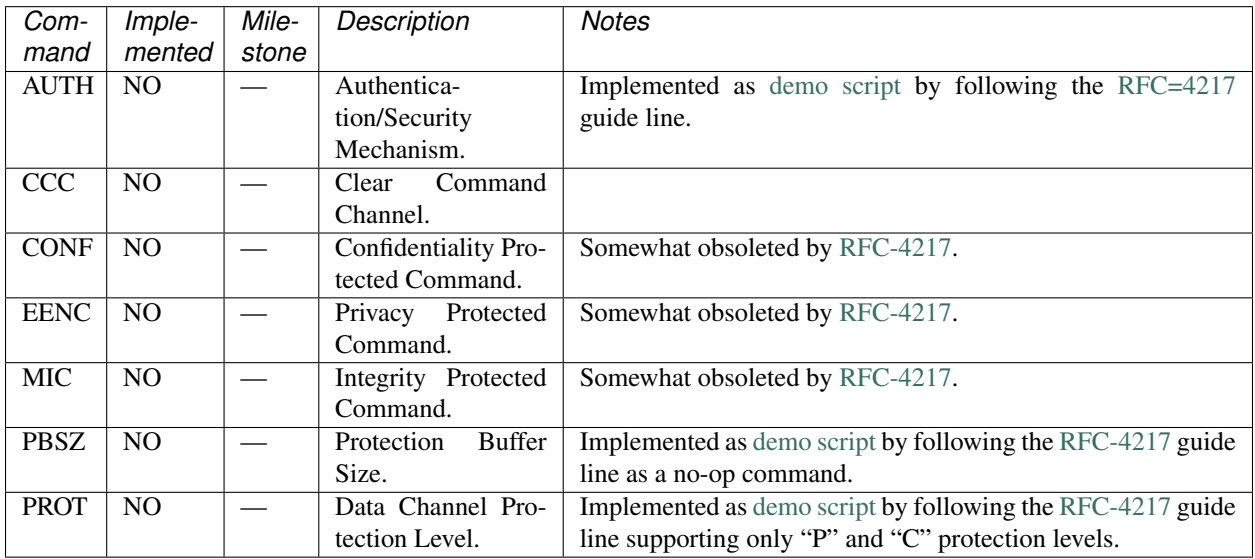

## <span id="page-44-0"></span>**6.5 RFC-2389 - Feature negotiation mechanism for the File Transfer Protocol**

Introduces the new FEAT and OPTS commands.

- Issued: August 1998
- Status: PROPOSED STANDARD
- [Link](http://www.ietf.org/rfc/rfc2389.txt)

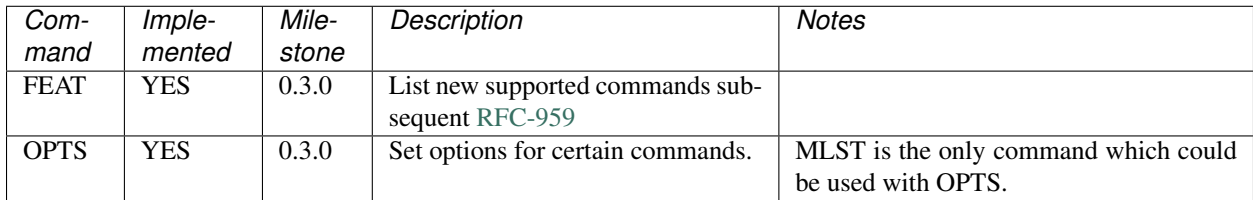

## <span id="page-44-1"></span>**6.6 RFC-2428 - FTP Extensions for IPv6 and NATs**

Introduces the new commands EPRT and EPSV extending FTP to enable its use over various network protocols, and the new response codes 522 and 229.

- Issued: September 1998
- Status: PROPOSED STANDARD
- [Link](http://www.ietf.org/rfc/rfc2428.txt)

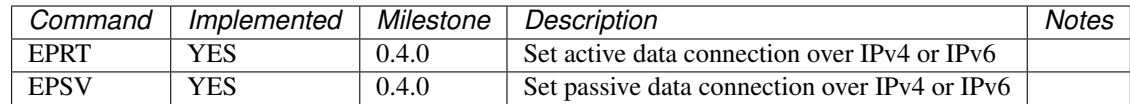

## <span id="page-45-0"></span>**6.7 RFC-2577 - FTP Security Considerations**

Provides several configuration and implementation suggestions to mitigate some security concerns, including limiting failed password attempts and third-party "proxy FTP" transfers, which can be used in "bounce attacks".

- Issued: May 1999
- Status: INFORMATIONAL
- [Link](http://www.ietf.org/rfc/rfc2577.txt)

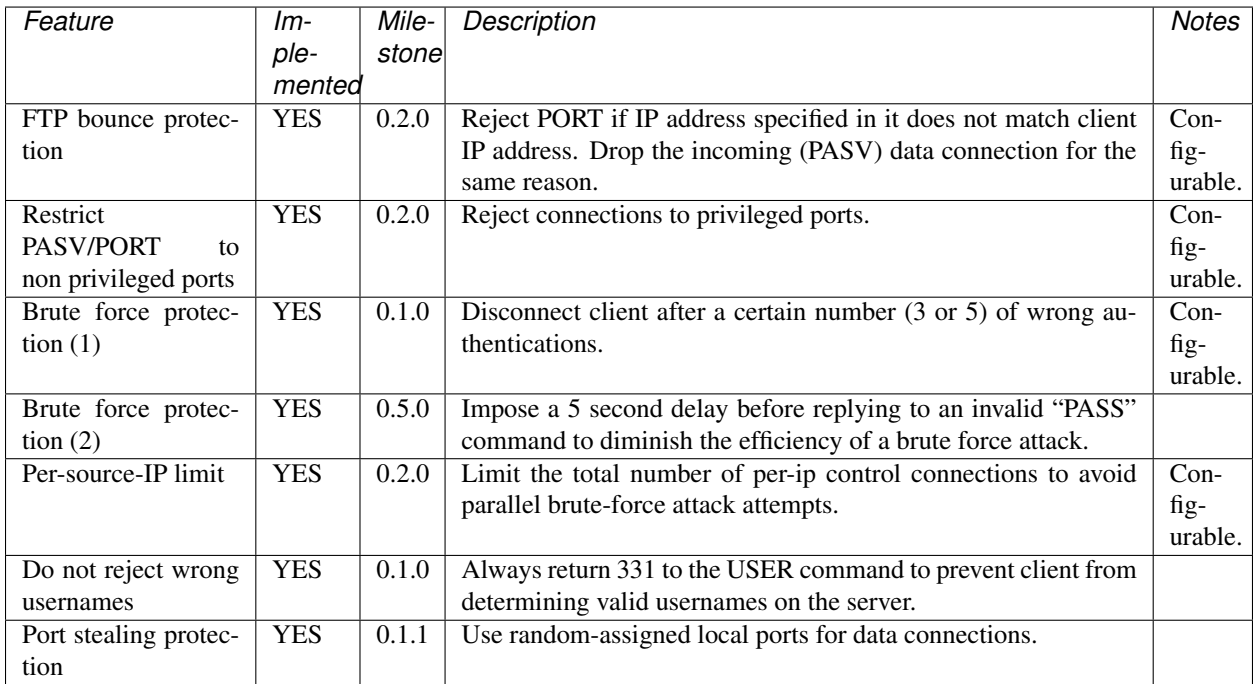

## <span id="page-45-1"></span>**6.8 RFC-2640 - Internationalization of the File Transfer Protocol**

Extends the FTP protocol to support multiple character sets, in addition to the original 7-bit ASCII. Introduces the new LANG command.

- Issued: July 1999
- Status: PROPOSED STANDARD
- Updates: [RFC-959](http://www.ietf.org/rfc/rfc959.txt)
- [Link](http://www.ietf.org/rfc/rfc2640.txt)

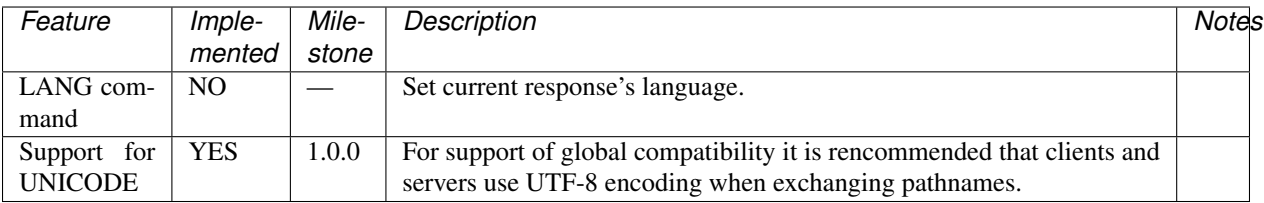

## <span id="page-46-0"></span>**6.9 RFC-3659 - Extensions to FTP**

Four new commands are added: "SIZE", "MDTM", "MLST", and "MLSD". The existing command "REST" is modified.

- Issued: March 2007
- Status: PROPOSED STANDARD
- Updates: [RFC-959](http://www.ietf.org/rfc/rfc959.txt)
- [Link](http://www.ietf.org/rfc/rfc3659.txt)

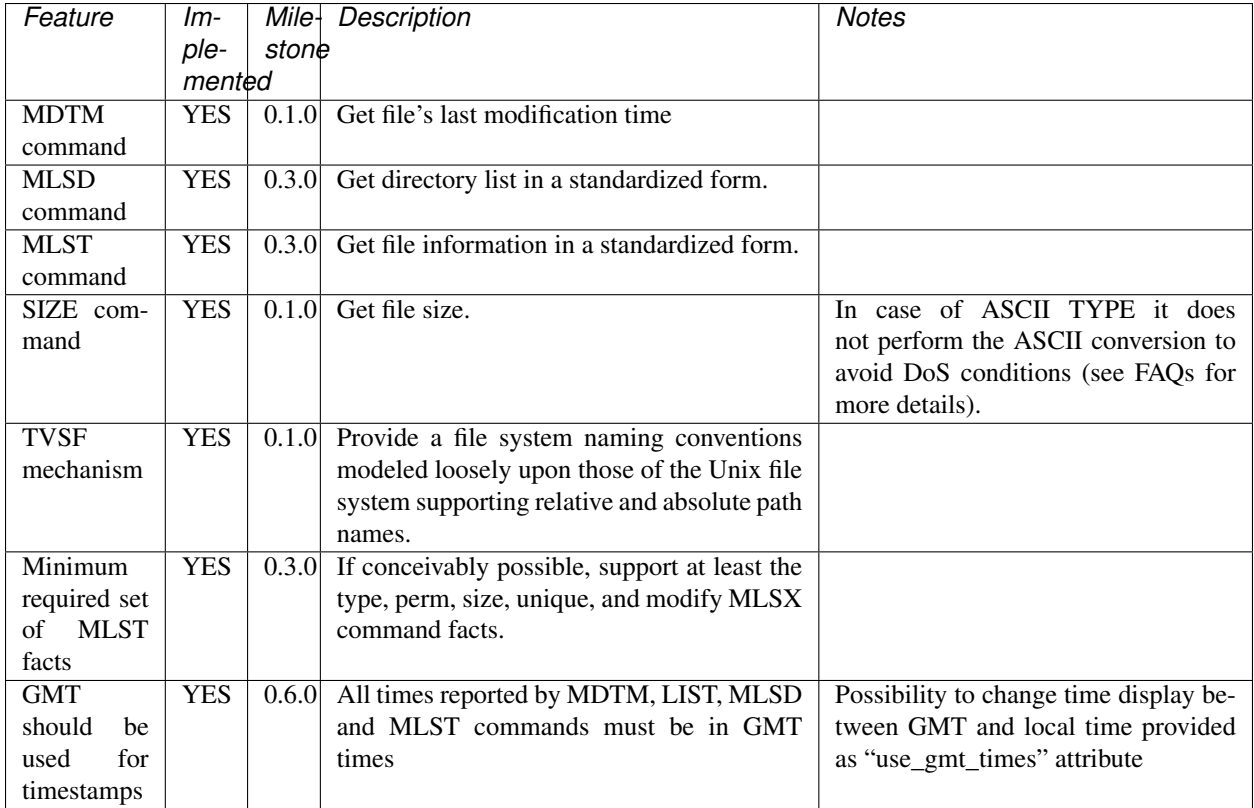

## <span id="page-46-1"></span>**6.10 RFC-4217 - Securing FTP with TLS**

Provides a description on how to implement TLS as a security mechanism to secure FTP clients and/or servers.

• Issued: October 2005

- Status: STANDARD
- Updates: [RFC-959,](http://www.ietf.org/rfc/rfc959.txt) [RFC-2246,](http://www.ietf.org/rfc/rfc2246.txt) [RFC-2228](http://www.ietf.org/rfc/rfc2228.txt)
- [Link](http://www.ietf.org/rfc/rfc4217.txt)

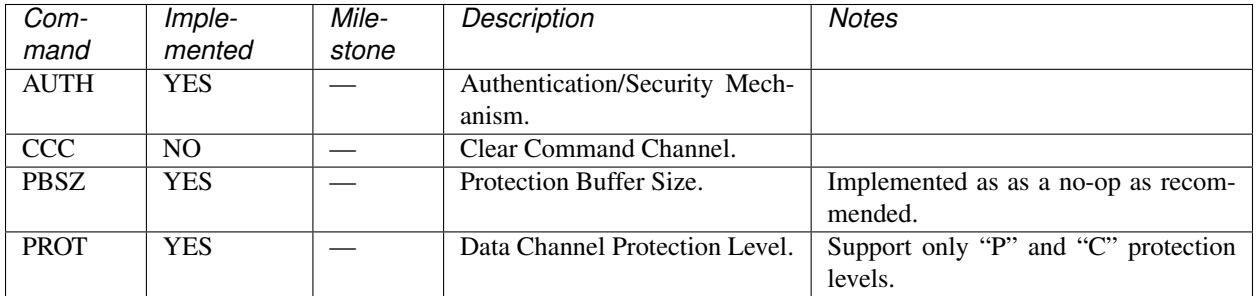

## <span id="page-47-0"></span>**6.11 Unofficial commands**

These are commands not officialy included in any RFC but many FTP servers implement them.

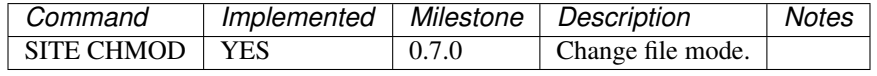

# CHAPTER 7

# Adoptions

<span id="page-48-0"></span>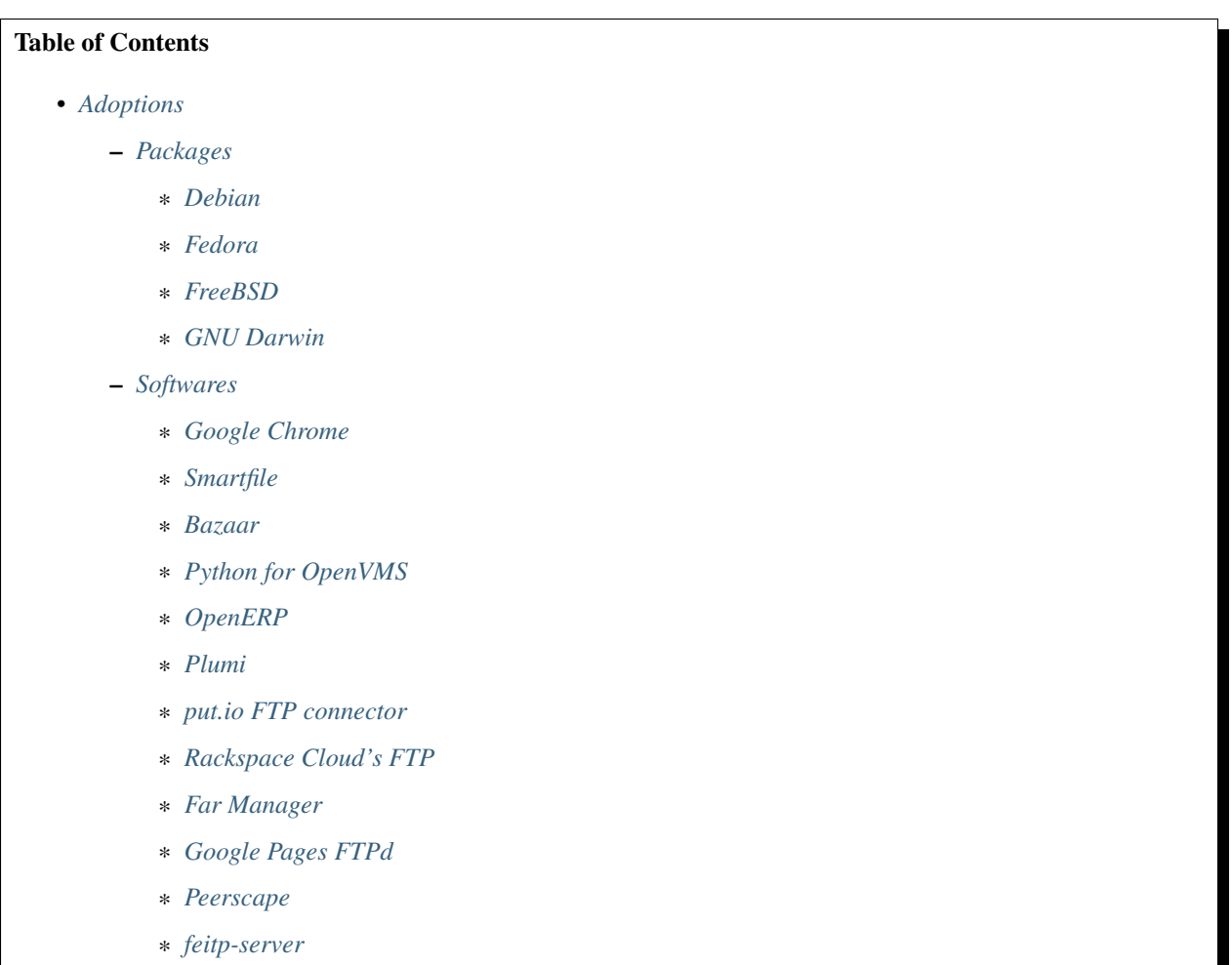

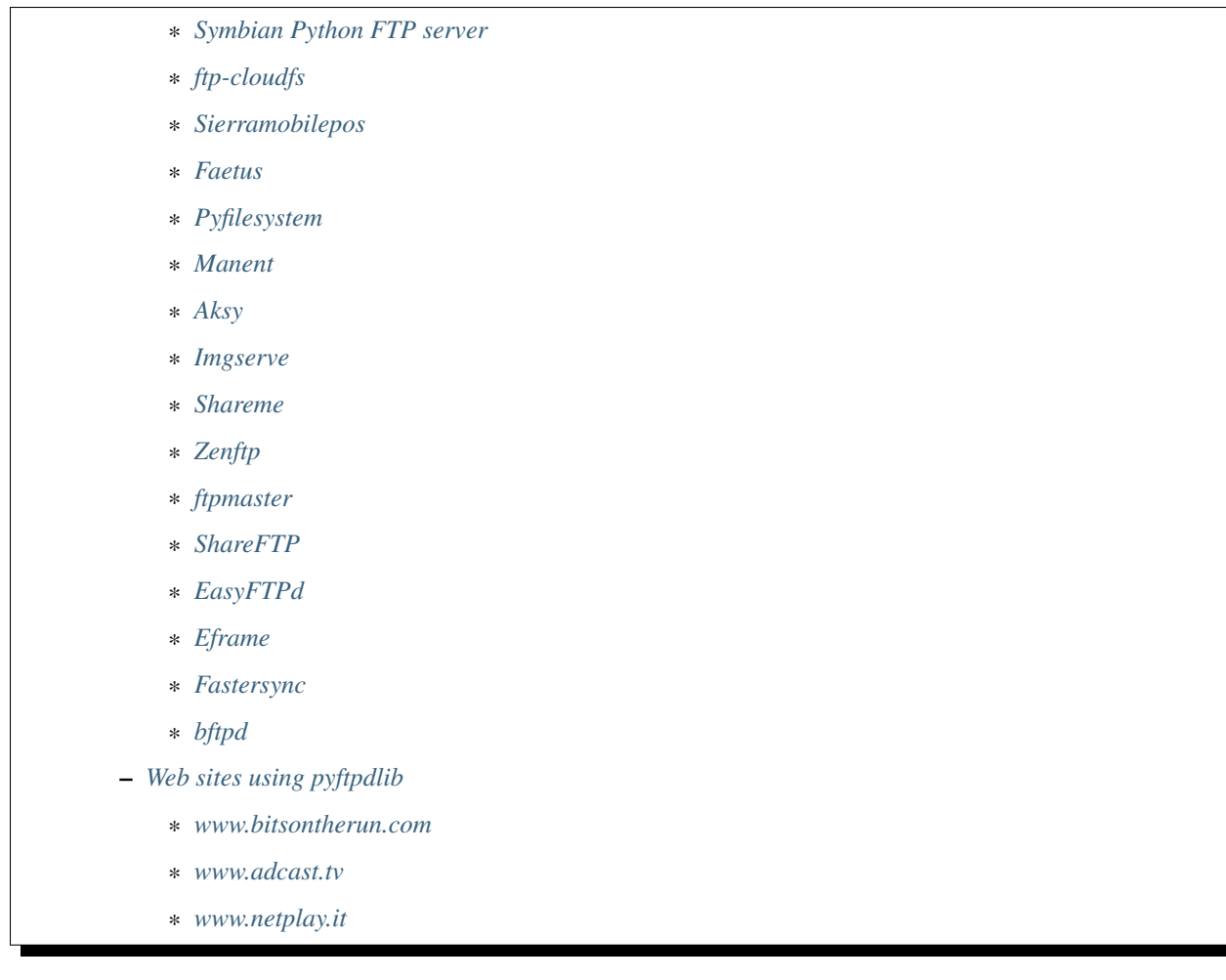

Here comes a list of softwares and systems using pyftpdlib. In case you want to add your software to such list add a comment below. Please help us in keeping such list updated.

## <span id="page-49-0"></span>**7.1 Packages**

Following lists the packages of pyftpdlib from various platforms.

## <span id="page-49-1"></span>**7.1.1 Debian**

A [.deb packaged version of pyftpdlib](http://packages.debian.org/sid/python-pyftpdlib) is available.

## <span id="page-49-2"></span>**7.1.2 Fedora**

A [RPM packaged version](https://admin.fedoraproject.org/pkgdb/packages/name/pyftpdlib) is available.

## <span id="page-49-3"></span>**7.1.3 FreeBSD**

A [freshport](http://www.freshports.org/ftp/py-pyftpdlib) is available.

## <span id="page-50-1"></span>**7.1.4 GNU Darwin**

[GNU Darwin](http://www.gnu-darwin.org) is a Unix distribution which focuses on the porting of free software to Darwin and Mac OS X. pyftpdlib has been recently included in the official repositories to make users can easily install and use it on GNU Darwin systems.

## <span id="page-50-0"></span>**7.2 Softwares**

Following lists the softwares adopting pyftpdlib.

## <span id="page-50-2"></span>**7.2.1 Google Chrome**

[Google Chrome](http://www.google.com/chrome) is the new free and open source web browser developed by Google. [Google Chromium,](http://code.google.com/intl/it-IT/chromium/) the open source project behind Google Chrome, included pyftpdlib in the code base to develop Google Chrome's FTP client unit tests.

### <span id="page-50-3"></span>**7.2.2 Smartfile**

[Smartfile](http://www.smartfile.com) is a market leader in FTP and online file storage that has a robust and easy-to-use web interface. We utilize pyftpdlib as the underpinnings of our FTP service. Pyftpdlib gives us the flexibility we require to integrate FTP with the rest of our application.

## <span id="page-50-4"></span>**7.2.3 Bazaar**

[Bazaar](http://bazaar-vcs.org/) is a distributed version control system similar to Subversion which supports different protocols among which FTP. As for [Google Chrome,](http://www.google.com/chrome) Bazaar recently adopted pyftpdlib as base FTP server to implement internal FTP unit tests.

## <span id="page-50-5"></span>**7.2.4 Python for OpenVMS**

[OpenVMS](http://h71000.www7.hp.com/index.html?jumpid==/go/openvms) is an operating system that runs on the [VAX](http://en.wikipedia.org/wiki/VAX) and [Alpha](http://en.wikipedia.org/wiki/DEC*Alpha) families of computers, now owned by HewlettPackard. [vmspython](http://www.vmspython.org/) is a porting of the original cPython interpreter that runs on OpenVMS platforms. pyftpdlib recently became a standard library module installed by default on every new vmspython installation.

<http://www.vmspython.org/DownloadAndInstallationPython>

### <span id="page-50-6"></span>**7.2.5 OpenERP**

[OpenERP](http://openerp.com) is an Open Source enterprise management software. It covers and integrates most enterprise needs and processes: accounting, hr, sales, crm, purchase, stock, production, services management, project management, marketing campaign, management by affairs. OpenERP recently included pyftpdlib as plug in to serve documents via FTP.

## <span id="page-50-7"></span>**7.2.6 Plumi**

[Plumi](http://plumi.org/wiki) is a video sharing Content Management System based on [Plone](http://plone.org) that enables you to create your own sophisticated video sharing site. pyftpdlib has been included in Plumi to allow resumable large video file uploads into [Zope.](http://www.zope.org/)

## <span id="page-51-0"></span>**7.2.7 put.io FTP connector**

A proof of concept FTP server that proxies FTP clients requests to [putio](http://put.io/) via HTTP, or in other words an FTP interface to put.io Put.io is a storage service that fetches media files remotely and lets you stream them immediately. More info can be found [here.](http://mashable.com/2010/08/25/putio/) See <https://github.com/ybrs/putio-ftp-connector> [blog entry](http://ybrs.in/2011/01/27/putio-ftp-connector/)

## <span id="page-51-1"></span>**7.2.8 Rackspace Cloud's FTP**

[ftp-cloudfs](http://github.com/chmouel/ftp-cloudfs) is a ftp server acting as a proxy to Rackspace [Cloud Files.](http://www.rackspacecloud.com) It allows you to connect via any FTP client to do upload/download or create containers.

## <span id="page-51-2"></span>**7.2.9 Far Manager**

[Far Manager](http://farmanager.com/) is a program for managing files and archives in Windows operating systems. Far Manager recently included pyftpdlib as a plug-in for making the current directory accessible through FTP. Convenient for exchanging files with virtual machines.

## <span id="page-51-3"></span>**7.2.10 Google Pages FTPd**

[gpftpd](http://arkadiusz-wahlig.blogspot.com/2008/04/hosting-files-on-google.html) is a pyftpdlib based FTP server you can connect to using your Google e-mail account. It redirects you to all files hosted on your [Google Pages](http://pages.google.com) account giving you access to download them and upload new ones.

## <span id="page-51-4"></span>**7.2.11 Peerscape**

[Peerscape](http://www.peerscape.org/) is an experimental peer-to-peer social network implemented as an extension to the Firefox web browser. It implements a kind of serverless read-write web supporting third-party AJAX application development. Under the hood, your computer stores copies of your data, the data of your friends and the groups you have joined, and some data about, e.g., friends of friends. It also caches copies of other data that you navigate to. Computers that store the same data establish connections among themselves to keep it in sync.

### <span id="page-51-5"></span>**7.2.12 feitp-server**

An [extra layer](http://code.google.com/p/feitp-server/) on top of pyftpdlib introducing multi processing capabilities and overall higher performances.

## <span id="page-51-6"></span>**7.2.13 Symbian Python FTP server**

An FTP server for Symbian OS: <http://code.google.com/p/sypftp/>

## <span id="page-51-7"></span>**7.2.14 ftp-cloudfs**

An FTP server acting as a proxy to Rackspace Cloud Files or to OpenStack Swift. It allow you to connect via any FTP client to do upload/download or create containers: <https://github.com/chmouel/ftp-cloudfs>

## <span id="page-52-0"></span>**7.2.15 Sierramobilepos**

The goal of this project is to extend Openbravo POS to use Windows Mobile Professional or Standard devices. It will import the data from Ob POS (originally in Postgres, later MySql). This data will reside in a database using sqlite3. Later a program will allow to sync by FTP or using a USB cable connected to the WinMob device. [link](http://forge.openbravo.com/plugins/mwiki/index.php/MobilePOS)

## <span id="page-52-1"></span>**7.2.16 Faetus**

[Faetus](http://tomatohater.com/2010/07/15/faetus-v05-released/) is a FTP server that translates FTP commands into Amazon S3 API calls providing an FTP interface on top of Amazon S3 storage.

## <span id="page-52-2"></span>**7.2.17 Pyfilesystem**

[Pyfilesystem](http://code.google.com/p/pyfilesystem/) is a Python module that provides a common interface to many types of filesystem, and provides some powerful features such as exposing filesystems over an internet connection, or to the native filesystem. It uses pyftpdlib as a backend for testing its FTP component.

### <span id="page-52-3"></span>**7.2.18 Manent**

[Manent](http://trac.manent-backup.com/) is an algorithmically strong backup and archival program which can offer remote backup via a pyftpdlib-based S/FTP server.

## <span id="page-52-4"></span>**7.2.19 Aksy**

[Aksy](http://walco.n--tree.net/projects/aksy/) is a Python module to control S5000/S6000, Z4/Z8 and MPC4000 Akai sampler models with System Exclusive over USB. Aksy introduced the possibility to mount samplers as web folders and manage files on the sampler via FTP.

### <span id="page-52-5"></span>**7.2.20 Imgserve**

[Imgserve](http://github.com/wuzhe/imgserve/tree/master) is a python image processing server designed to provide image processing service. It can utilize modern multicore CPU to achieve higher throughput and possibly better performance. It uses pyftpdlib to permit image downloading/uploading through FTP/FTPS.

### <span id="page-52-6"></span>**7.2.21 Shareme**

Ever needed to share a directory between two computers? Usually this is done using NFS, FTP or Samba, which could be a pain to setup when you just want to move some files around. [Shareme](http://bbs.archlinux.org/viewtopic.php?id=56623) is a small FTP server that, without configuration files or manuals to learn, will publish your directory, and users can download from it and upload files and directory. Just open a shell and run shareme  $-d \sim /incoming / \dots$  and that's it!

## <span id="page-52-7"></span>**7.2.22 Zenftp**

A simple service that bridges an FTP client with zenfolio via SOAP. Start zenftp.py, providing the name of the target photoset on Zenfolio, and then connect to localhost with your FTP client. [link](http://code.irondojo.com/)

### <span id="page-53-1"></span>**7.2.23 ftpmaster**

A very simple FTP-based content management system (CMS) including an LDAP authorizer. [link](https://github.com/MarkLIC/ftpmaster)

## <span id="page-53-2"></span>**7.2.24 ShareFTP**

A program functionally equivalent to Shareme project. [link](http://git.logfish.net/shareftp.git/)

## <span id="page-53-3"></span>**7.2.25 EasyFTPd**

An end-user UNIX FTP server with focus on simplicity. It basically provides a configuration file interface over pyftpdlib to easily set up an FTP daemon. [link.](http://code.google.com/p/easyftpd/)

### <span id="page-53-4"></span>**7.2.26 Eframe**

[Eframe](http://code.google.com/p/adqmisc/wiki/eframe) offers Python support for the BT EFrame 1000 digital photo frame.

## <span id="page-53-5"></span>**7.2.27 Fastersync**

A tool to synchronize data between desktop PCs, laptops, USB drives, remote FTP/SFTP servers, and different online data storages. [link](http://code.google.com/p/fastersync/)

## <span id="page-53-6"></span>**7.2.28 bftpd**

A small easy to configure FTP server. [link](http://bftpd.sourceforge.net/)

## <span id="page-53-0"></span>**7.3 Web sites using pyftpdlib**

### <span id="page-53-7"></span>**7.3.1 www.bitsontherun.com**

<http://www.bitsontherun.com>

### <span id="page-53-8"></span>**7.3.2 www.adcast.tv**

<http://www.adcast.tv> <http://www.adcast.tv>

## <span id="page-53-9"></span>**7.3.3 www.netplay.it**

<http://netplay.it/>

# CHAPTER 8

Indices and tables

- <span id="page-54-0"></span>• genindex
- search

## Index

## A

add\_anonymous() (pyftpdlib.authorizers.DummyAuthorizer method), [17](#page-20-2)

add\_user() (pyftpdlib.authorizers.DummyAuthorizer method), [16](#page-19-3)

## $\mathcal{C}$

chdir() (pyftpdlib.filesystems.AbstractedFS method), [21](#page-24-3) chmod() (pyftpdlib.filesystems.AbstractedFS method), [21](#page-24-3) close() (pyftpdlib.servers.FTPServer method), [20](#page-23-2) close\_all() (pyftpdlib.servers.FTPServer method), [21](#page-24-3)

## F

fs2ftp() (pyftpdlib.filesystems.AbstractedFS method), [21](#page-24-3) ftp2fs() (pyftpdlib.filesystems.AbstractedFS method), [21](#page-24-3) ftpnorm() (pyftpdlib.filesystems.AbstractedFS method), [21](#page-24-3)

## G

getmtime() (pyftpdlib.filesystems.AbstractedFS method), [22](#page-25-4)

getsize() (pyftpdlib.filesystems.AbstractedFS method), [22](#page-25-4)

## I

impersonate\_user() (pyftpdlib.authorizers.DummyAuthorizer method), [17](#page-20-2)

isdir() (pyftpdlib.filesystems.AbstractedFS method), [22](#page-25-4) isfile() (pyftpdlib.filesystems.AbstractedFS method), [22](#page-25-4) islink() (pyftpdlib.filesystems.AbstractedFS method), [22](#page-25-4)

## L

lexists() (pyftpdlib.filesystems.AbstractedFS method), [22](#page-25-4) listdir() (pyftpdlib.filesystems.AbstractedFS method), [22](#page-25-4) lstat() (pyftpdlib.filesystems.AbstractedFS method), [22](#page-25-4)

## M

mkdir() (pyftpdlib.filesystems.AbstractedFS method), [21](#page-24-3)

mkstemp() (pyftpdlib.filesystems.AbstractedFS method), [22](#page-25-4)

## O

- on\_connect() (pyftpdlib.handlers.FTPHandler method), [19](#page-22-2)
- on\_disconnect() (pyftpdlib.handlers.FTPHandler method), [19](#page-22-2)
- on\_file\_received() (pyftpdlib.handlers.FTPHandler method), [19](#page-22-2)
- on\_file\_sent() (pyftpdlib.handlers.FTPHandler method), [19](#page-22-2)
- on incomplete file received() (pyftpdlib.handlers.FTPHandler method), [19](#page-22-2)
- on\_incomplete\_file\_sent() (pyftpdlib.handlers.FTPHandler method), [19](#page-22-2)
- on\_login() (pyftpdlib.handlers.FTPHandler method), [19](#page-22-2)
- on\_login\_failed() (pyftpdlib.handlers.FTPHandler method), [19](#page-22-2)
- on\_logout() (pyftpdlib.handlers.FTPHandler method), [19](#page-22-2) open() (pyftpdlib.filesystems.AbstractedFS method), [21](#page-24-3)
- override\_perm() (pyftpdlib.authorizers.DummyAuthorizer method), [17](#page-20-2)
- override\_user() (pyftpdlib.authorizers.UnixAuthorizer method), [23](#page-26-2)

## P

pyftpdlib.authorizers.DummyAuthorizer (built-in class), [16](#page-19-3) pyftpdlib.authorizers.UnixAuthorizer (built-in class), [23](#page-26-2) pyftpdlib.authorizers.WindowsAuthorizer (built-in class),  $23$ pyftpdlib.filesystems.AbstractedFS (built-in class), [21](#page-24-3) pyftpdlib.filesystems.AbstractedFS.cwd (built-in variable), [21](#page-24-3) pyftpdlib.filesystems.AbstractedFS.root (built-in variable), [21](#page-24-3)

```
pyftpdlib.filesystems.FilesystemError (built-in class), 21
pyftpdlib.filesystems.UnixFilesystem (built-in class), 24
```
pyftpdlib.handlers.DTPHandler (built-in class), [19](#page-22-2)

pyftpdlib.handlers.DTPHandler.ac\_in\_buffer\_size (builtin variable), [19](#page-22-2) pyftpdlib.handlers.DTPHandler.ac\_out\_buffer\_size (built-in variable), [19](#page-22-2) pyftpdlib.handlers.DTPHandler.timeout (built-in variable), [19](#page-22-2) pyftpdlib.handlers.FTPHandler (built-in class), [17](#page-20-2) pyftpdlib.handlers.FTPHandler.auth\_failed\_timeout (built-in variable), [18](#page-21-0) pyftpdlib.handlers.FTPHandler.banner (built-in variable), [18](#page-21-0) pyftpdlib.handlers.FTPHandler.masquerade\_address (built-in variable), [18](#page-21-0) pyftpdlib.handlers.FTPHandler.masquerade\_address\_map (built-in variable), [18](#page-21-0) pyftpdlib.handlers.FTPHandler.max\_login\_attempts (built-in variable), [18](#page-21-0) pyftpdlib.handlers.FTPHandler.passive\_ports (built-in variable), [18](#page-21-0) pyftpdlib.handlers.FTPHandler.permit\_foreign\_addresses (built-in variable), [18](#page-21-0) pyftpdlib.handlers.FTPHandler.permit\_privileged\_ports (built-in variable), [18](#page-21-0) pyftpdlib.handlers.FTPHandler.tcp\_no\_delay (built-in variable), [18](#page-21-0) pyftpdlib.handlers.FTPHandler.timeout (built-in variable), [18](#page-21-0) pyftpdlib.handlers.FTPHandler.use\_gmt\_times (built-in variable), [18](#page-21-0) pyftpdlib.handlers.FTPHandler.use\_sendfile (built-in variable), [18](#page-21-0) pyftpdlib.handlers.ThrottledDTPHandler (built-in class), [20](#page-23-2) pyftpdlib.handlers.ThrottledDTPHandler.read\_limit (built-in variable), [20](#page-23-2) pyftpdlib.handlers.ThrottledDTPHandler.write\_limit (built-in variable), [20](#page-23-2) pyftpdlib.handlers.TLS\_FTPHandler (built-in class), [22](#page-25-4) pyftpdlib.handlers.TLS\_FTPHandler.certfile (built-in variable), [22](#page-25-4) pyftpdlib.handlers.TLS\_FTPHandler.keyfile (built-in variable), [22](#page-25-4) pyftpdlib.handlers.TLS\_FTPHandler.ssl\_context (built-in variable), [23](#page-26-2) pyftpdlib.handlers.TLS\_FTPHandler.ssl\_options (built-in variable), [22](#page-25-4) pyftpdlib.handlers.TLS\_FTPHandler.ssl\_protocol (builtin variable), [22](#page-25-4) pyftpdlib.handlers.TLS\_FTPHandler.tls\_control\_required (built-in variable), [23](#page-26-2) pyftpdlib.handlers.TLS\_FTPHandler.tls\_data\_required (built-in variable), [23](#page-26-2) pyftpdlib.servers.FTPServer (built-in class), [20](#page-23-2) pyftpdlib.servers.FTPServer.max\_cons (built-in variable),

[20](#page-23-2)

- pyftpdlib.servers.FTPServer.max\_cons\_per\_ip (built-in variable), [20](#page-23-2)
- pyftpdlib.servers.MultiprocessFTPServer (built-in class), [24](#page-27-2)
- pyftpdlib.servers.ThreadedFTPServer (built-in class), [24](#page-27-2)

## R

- readlink() (pyftpdlib.filesystems.AbstractedFS method),  $22$
- realpath() (pyftpdlib.filesystems.AbstractedFS method), [22](#page-25-4)
- remove() (pyftpdlib.filesystems.AbstractedFS method), [21](#page-24-3)
- remove\_user() (pyftpdlib.authorizers.DummyAuthorizer method), [17](#page-20-2)
- rename() (pyftpdlib.filesystems.AbstractedFS method),  $21$
- rmdir() (pyftpdlib.filesystems.AbstractedFS method), [21](#page-24-3)

## S

serve\_forever() (pyftpdlib.servers.FTPServer method), [20](#page-23-2) stat() (pyftpdlib.filesystems.AbstractedFS method), [22](#page-25-4)

### T

terminate\_impersonation() (pyftpdlib.authorizers.DummyAuthorizer method), [17](#page-20-2)

 $\mathcal{V}$ 

- validate\_authentication() (pyftpdlib.authorizers.DummyAuthorizer method), [17](#page-20-2)
- validpath() (pyftpdlib.filesystems.AbstractedFS method), [21](#page-24-3)